**Repositorio Digital USM https://repositorio.usm.cl**

Tesis USM TESIS de Técnico Universitario de acceso ABIERTO

2018

# INFORME DE PASANTÍA EN CÁMARA CHILENA DE LA CONSTRUCCIÓN A.G.

# VALENZUELA TAPIA, EMILIO ALONSO

https://hdl.handle.net/11673/43906 Repositorio Digital USM, UNIVERSIDAD TECNICA FEDERICO SANTA MARIA

# **UNIVERSIDAD TÉCNICA FEDERICO SANTA MARIA SEDE VIÑA DEL MAR – JOSÉ MIGUEL CARRERA**

# <span id="page-1-0"></span>**INFORME DE PASANTÍA EN CÁMARA CHILENA DE LA CONSTRUCCIÓN A.G.**

Trabajo de Titulación para optar al Título de Técnico Universitario en **CONSTRUCCIÓN** 

Alumno:

Emilio Alonzo Valenzuela Tapia

Profesor Guía:

Sr.Bruno Piazze

# **2018**

#### **KEYWORDS: RESUMEN DE PASANTIA EN LA CAMARA CHILENA DE LA CONSTRUCCIÓN**

La realización de esta, la pasantía y su desarrollo se realizó en la sede central de la cámara Chilena de la construcción, la cual en un principio se llevó a cabo en su ex edificio institucional y gremial, radicándose en la calle Marchant Pereira N°10, al frente de la estación Pedro de Valdivia, esto en la comuna de Providencia, Santiago de Chile.

Fue aquí donde realicé la primera etapa de mi pasantía profesional, en donde se me realizó una inducción explicativa de las funciones de la cámara chilena de la construcción, del porqué solicitaron un estudiante de técnico en construcción para realizar la practica en dicho establecimiento, la labor que cumple cada área gremial dentro de la cChc y el rol que cumplen dentro del desarrollo constructivo de Chile.

La cChc es una institución que actualmente vela mucho por el bienestar de las personas que trabajan dentro de una constructora, tanto dentro de sus instalaciones (oficinas técnicas, administradores de obras, gerencias, etc.) como también personas que trabajan en terreno. Para promover esta ideología se realizan muchas labores en conjunto de la Mutual de Seguridad para realizar reuniones y charlas de prevención, a la cual se me dio participación como expositor de lo que es la importancia de la prevención dentro de las obras de construcción con el objetivo de llegar al 0 accidentes fatales en Chile, debido a esto existían momentos en los que realicé trabajos y labores para la Mutual de Seguridad, empresa que pertenece al conjunto empresarial de la cChc. Cabe destacar que la cChc cuenta con negocios en distintas áreas, donde cuentan con grandes empresas y un fuerte patrimonio que tiene mucho peso en el mercado chileno, el cual tiene un contenido social y principalmente con empresas privadas. Financian este rol social por medio del holding ILC, en la cual pertenecen empresas de variados rubros, educacionales, clínicas, fondos de pensión, cajas de compensación e isapres. Las grandes utilidades que genera este holding le permite a la cChc promover diversos beneficios para las empresas socias: capacitaciones, seguros de salud, recreación, bonos, premiaciones, distinciones, ceremonias, etc. Además de promover la visita a obras y la reunión de gerentes de diversas empresas o profesionales para realizar seminarios y charlas sobre temas de construcción, como por ejemplo, un tema que tiene mucha cabida dentro de la cChc y que comunica a su red de socios: la seguridad y salud laboral.

Para mi primera semana con mi supervisor, el cual me dirigió en la inducción y una breve capacitación, se me comenta mi objetivo principal y necesario dentro de mi espacio en la cChc. Me enseña su labor como analista BIM.

Si bien en un principio mi objetivo era claro, fue cambiando a medida que el tiempo avanzaba en conjunto con mi desempeño dentro del área gremial. En ese entonces mi puesto de trabajo se ubicaba en el piso 20 del edificio, a un lado de la gerencia de socios y bibliotecas virtuales.

Al paso de 1 mes las instalaciones de la cChc cambiaron a un nuevo edificio corporativo, el cual se ubicaba en la Avenida Apoquindo N° 6730, a 10 minutos caminando de la estación de metro Hernando de Magallanes, Las Condes, Santiago de Chile.

Este cambio a un nuevo edificio me enfrento a mí a nuevos retos y desafíos, en donde me ubique físicamente en el piso 2 dentro de la gerencia de socios, piso en el cual compartía y trabajaba con diversas áreas gremiales, como estudios internacionales, infraestructura, finanzas, el área de estudios, salas de reuniones, el café del socio, etc. Fue en este edificio donde conocí más afondo la labor de la cChc, en donde también me vi dirigiendo pequeñas reuniones informativas sobre mi labor dentro de la cámara, el cual será explicado en el desarrollo de este TT.

Éste edificio es uno de los más modernos en temas de acondicionamiento, tanto de muebles como sistemas automatizados de luces y aire acondicionado, instalaciones las cuales se compartían con diversos gerentes de empresas constructoras, además de la realización de actividades para socios, se realizan en las instalaciones de la cChc la reunión del grupo Alerces, el cual reúne a los socios que cumplan más de 70 años y hayan realizado labores significativas dentro del gremio.

Sin duda el holding y la cChc como principal representante tienen mucho peso en el mercado chileno, el cual ha ido cultivando a través de sus 76 años un millonario imperio.

## <span id="page-4-0"></span>**INDICE**

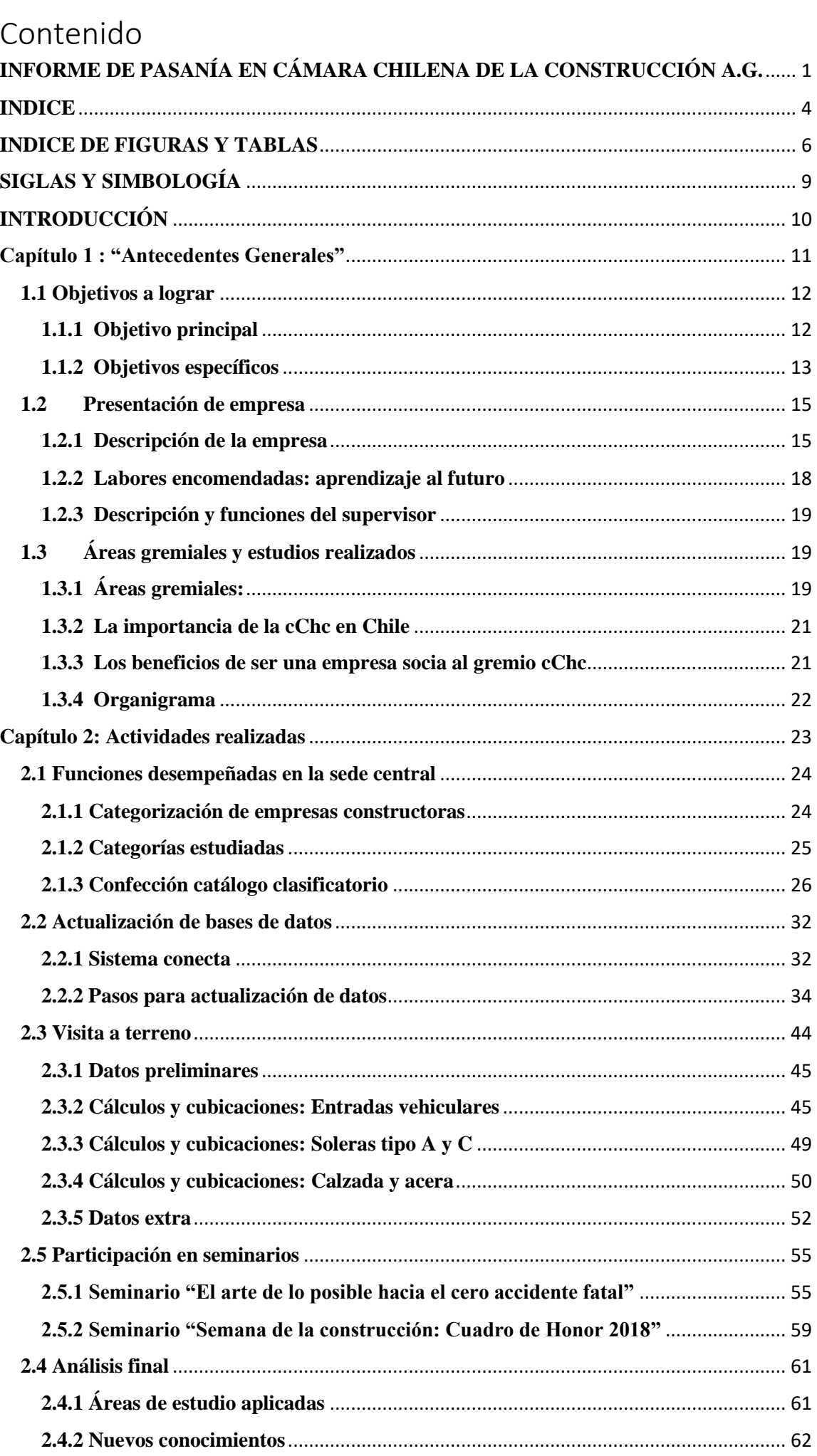

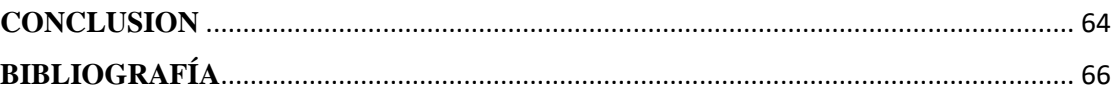

## <span id="page-6-0"></span>**INDICE DE FIGURAS Y TABLAS**

- Figura 1-1: Logo cámara chilena de la construcción
- Figura 1-2: Premiaciones cuadro de honor
- Figura 1-3: Organigrama cChc
- Figura 2-1: Clasificación empresas socias cChc
- Figura 2-2: Definiciones de catálogo, página 1
- Figura 2-3: Definiciones de catálogo, página 2
- Figura 2-4: Definiciones de catálogo, página 3
- Figura 2-5: Definiciones de catálogo, página 4
- Figura 2-6: Inicio de sesión sistema conecta
- Figura 2-7: Página principal sistema conecta
- Figura 2-8: Buscador sistema conecta
- Figura 2-9: Buscador de socios
- Figura 2-10: Buscador de empresas y socios
- Figura 2-11: Buscador de empresas y socios, "Abengoa"
- Figura 2-12: Información empresa Abengoa
- Figura 2-13: Personas asociadas a Abengoa
- Figura 2-14: Entradas vehiculares 1 y 2
- Figura 2-15: Entradas vehiculares 3 5
- Figura 2-16: Entradas vehiculares  $6 8$
- Figura 2-17: Entradas vehiculares 9 11
- Figura 2-18: Entrada vehicular 12
- Figura 2-19: Entrada vehicular recién terminada
- Figura 2-20: Entrada vehicular en estado seco
- Figura 2-21: Entrada dañada por operario
- Figura 2-22: Entrada trizada
- Figura 2-23: Entradas vehiculares terminadas
- Figura 2-24: Soleras A y C
- Figura 2-25: Junta solera tipo C y radio 5
- Figura 2-26: Solera improvisada
- Figura 2-27: Demolición calzada
- Figura 2-28: Aplicación de hormigón para calzada
- Figura 2-29: Paño terminado
- Figura 2-30: Remodelación vereda
- Figura 2-31: Planos 1
- Figura 2-32: Planos 2
- Figura 2-33: Planos 3
- Figura 2-34: Planos 4
- Figura 2-35: Ensayos mínimos para obra de pavimentación
- Figura 2-36: Accidentes sectores industriales chilenos
- Figura 2-37: Tasa de accidentes en una década en Chile
- Figura 2-38: Inversión en seguridad países OCDE
- Figura 2-39: Índices de accidentes fatales empresas socias cChc
- Figura 2-40: Motivos de accidentes fatales
- Figura 2-41: 7 reglas de oro
- Figura 2-42: Escenario premiación Cuadro de Honor 2018
- Figura 2-43: Recepción semana de la construcción 2018, Casa piedra.
- Tabla 2-1: Categorización empresas 1-26
- Tabla 2-2: Categorización empresas 53-77
- Tabla 2-3: Categorización empresas 98-122
- Tabla 2-4: Categorización empresas 164-188
- Tabla 2-5: Categorización empresas 323-347
- Tabla 2-6: Categorización empresas 437-461
- Tabla 2-7: Categorización empresas 524-548
- Tabla 2-8: Categorización empresas 599-623
- Tabla 2-9: Categorización empresas 757-781
- Tabla 2-10: Categorización empresas 43-65
- Tabla 2-11: Categorización empresas 136-158
- Tabla 2-12: Validación cargos empresas 1-28
- Tabla 2-13: Validación cargos empresas 97-124
- Tabla 2-14: Validación cargos empresas 538-565
- Tabla 2-15: Validación cargos empresas 809-836
- Tabla 2-16: Validación cargos empresas 1028-1055
- Tabla 2-17: Validación cargos empresas 2225-2252
- Tabla 2-18: Validación cargos empresas 4818-4845
- Tabla 2-19: Validación cargos empresas 5700-5727
- Tabla 2-20: Resumen de m2 entradas vehiculares
- Tabla 2-21: Resumen de m2 entradas vehiculares 2
- Tabla 2-22 Avances totales soleras y accesos vehiculares
- Tabla 2-23: Avances totales de hormigón de calzada

Tabla 2-24: Base cartilla control de calidad

## <span id="page-9-0"></span>**SIGLAS Y SIMBOLOGÍA**

CCHC: Cámara chilena de la construcción A.G. TT: Trabajo de título ILC: Inversiones la construcción CCAF: Caja de compensación de asignación familiar SII: Servicio de impuestos internos MOP: Ministerio de obras publicas GICS: Global industry classification standard SIC: Standard Industrial Classification UNICLASS: Clasificación unificada para la industria de la Construcción CIIU: Clasificación internacional industrial uniforme EPP: Elementos de protección personal HT: Hormigón a la tracción HFT: Hormigón a la flexo tracción CM: centímetro M: metro M2: metros cuadrados M3: metros cúbicos ML: metros lineales

#### <span id="page-10-0"></span>**INTRODUCCIÓN**

El mundo de un profesional de la construcción tiene una diversidad muy variada de labores a la cual puede desempeñarse, y es esto lo que personalmente me motivó a estudiar una carrera en la que no te vieses limitado de opciones para explotar tu aprendizaje universitario y darse cuenta de que el mundo de la construcción está lleno de métodos variados de trabajo, de organizaciones y empresas que detrás de ellos llevan la vida de miles de obreros y profesionales, los cuales en conjunto con los dueños y supervisores van construyendo su propio legado y en sí llevando a Chile a un desarrollo no solo en la construcción, sino en la calidad de vida de las personas y en la seguridad de toda la población.

Pero desempeñarse en el rubro de la construcción no es fácil, hay que tener presente que las competencias, en conjunto con el avance tecnológico van a ser una constante en la vida de cualquier profesional de la construcción. Saber cómo se comporta el mercado en Chile, conocer a fondo las diversas empresas que se comprometen a la construcción dentro de Chile, saber procesos constructivos y llevarlos a cabo con seguridad y velando por el bien estar de todas las personas involucradas dentro de la tarea, es una responsabilidad y obligación de todos los profesionales, que se desempeñan como supervisores y saber transmitir esta seguridad a todos los maestros y personas involucradas será el punto de inflexión para poder lograr cada año una alza en materia de seguridad dentro de todas las construcciones en Chile.

La cChc, dentro del edificio corporativo, sorprendentemente, no cuenta con muchos profesionales que sepan y se liguen a alguna rama de la construcción, y digo sorprendente, ya que trabajan constantemente a la par con diversas empresas constructoras, ¿cómo coordinar bases de datos, incorporando empresas nacionales e internacionales, si no entiendes el rubro en el que se desempeña? ¿Cómo poder dar una consultoría adecuada a las empresas, si no se conoce los métodos constructivos que emplea? ¿Cómo derivar y crear alianzas dentro de una gran obra, si no se tiene conocimiento de que empresas realizan labores especificas? Son éstas y muchas las preguntas que se generan cuando una institución no tiene un lenguaje universal en todas sus sedes, y es que dentro de las áreas gremiales de la cChc no existe un área que entregue información, que realice reuniones comunicativas sobre las diversas áreas de la construcción. Éste problema podría solucionarse con capacitaciones, pero partir informando sobre estas áreas fue una de mis primeras funciones, la cual entra en uno de mis objetivos específicos.

<span id="page-11-0"></span>**Capítulo 1 : "Antecedentes Generales"**

#### <span id="page-12-0"></span>**1.1 Objetivos a lograr**

Los objetivos en un principio fueron explicados por el supervisor, pero lo largo de mi estadía dentro de las diversas gerencias de la cChc, se vio claro que mi labor era importante, no solo para la sede principal que es en donde me desempeñaba, sino que importante para todas las sedes a lo largo de Chile, la comunicación y el entendimiento son claves. Como objetivo principal se puede explicar mi objetivo personal y que quería aplicar y también se explicará el objetivo principal que tuve que llevar a cabo dentro de la pasantía

#### <span id="page-12-1"></span>**1.1.1 Objetivo principal**

Un profesional, independiente del área en el que se desempeñe, siempre tendrá una inclinación a un o varias áreas dentro de lo que le permite su rubro poder ejecutar y aplicar, en donde este profesional tendrá más interés de conocer, de aplicar métodos de trabajo y poder encontrar una mayor motivación a la hora de trabajar y dedicarse a una tarea específica o en conjunta con otras.

Pero primero que todo, un profesional debe conocer las diversas áreas que su rubro le permite aplicar y conocer para cultivar conocimientos que vayan a la par con lo que se puede aprender dentro de la universidad. Es entonces que recordé mi pasada primera práctica profesional, la cual la realicé en obra, participando e interactuando con maestros y supervisores en la construcción de una nueva calzada en la calle Teresa, en La Calera, V región, practica la cual me lleno de conocimientos técnicos en obra. Debido a esto, a la hora de buscar una práctica me propuse un primer desafío, obtener experiencia en un mundo completamente distinto, trabajar dentro de una empresa en oficinas técnicas, oficinas administrativas o gerencias, para tener una doble visión sobre lo que ser un profesional de la construcción se refiere. Poder tener una mirada más amplia de lo que se puede lograr aprender dentro del amplio mundo laboral que tiene el profesional de la construcción.

En resumen, mi objetivo personal consta en lo siguiente: Mi primera práctica conocí lo que es la cubicación de materiales, interpretación de planos, supervisión, inspección de calidad, regirse mediante leyes constructivas del SERVIU, cumplir normas etc. Ahora en mi pasantía deseo conocer y aprender de diferentes áreas, coordinación, administraciones, trabajo con gerencias, liderar pequeños proyectos o reuniones y porque no, compartir mi conocimiento adquirido en la universidad. Fue así como toqué la puerta en la cChc y

coincidentemente en ésta requerían de un estudiante de técnico en construcción, la cual contaba con deficiencia en comunicación y entendimiento de construcción.

El objetivo del practicante es liderar y tomar riendas sobre el asunto de la deficiencia comunicacional, liderar reuniones con distintas áreas gremiales, crear informes sobre los rubros de la construcción y de paso ir avanzando para la actualización de la coordinación de bases de datos la cual cuenta con más de 2.300 socios incorporados, con trabajos en área nacional e internacional.

#### <span id="page-13-0"></span>**1.1.2 Objetivos específicos**

**Trabajo en equipo:** Si bien las habilidades técnicas y teóricas son aplicadas dentro de la vida universitaria, como profesional te abres a un mundo desconocido y lleno de personas y sus personalidades, saber tratar con la gente y saber entenderse en un grupo de trabajo es fundamental para poder llegar a un éxito rotundo en las tareas encomendadas y de paso ir desarrollando diversas habilidades blandas que no se aprenden en un aula de clases, se aprende trabajando con personas, siendo empático y abierto a recibir aprendizaje.

**Mejorar habilidades computacionales:** Saber trabajar con los programas Microsoft Office, poder realizar tablas, gráficos y presentaciones más completas y de manera más rápido es uno de mis objetivos. El mundo se adentra cada vez más a un mundo completamente tecnológico y es indispensable poder ir a par con este avance, sin quedarse atrás y actualizándose a las funciones que contienen los programas para trabajar sin dudas da un plus a cualquier persona a la hora de desarrollar un oficio o profesión. Fue uno de los puntos altos en mi pasantía, ya que constantemente me apoye en mi trabajo con programas Office, en donde se desarrolló el aprendizaje de varias herramientas de estos.

**Más desafíos y responsabilidades mayores:** Poder incorporarme a una gran empresa que albergue retos y trabajos que involucren a varios es una oportunidad para obtener mayores responsabilidades dentro de una empresa, la cual tenga una gran cantidad de profesionales trabajando y cuente con varias sedes a nivel nacional, son un atractivo personal a la hora de buscar pasantía, todo para poder obtener mayores responsabilidades, la cual deba saber desenvolver aplicando los conocimientos teóricos de la universidad y también desarrollando habilidades blandas, con el fin de siempre ir en constante aprendizaje.

**Desarrollar habilidades blandas:** Todo profesional, sobre todo en la construcción, debe saber ir incorporando y mejorando cada vez más habilidades blandas, a las cuales complementarlas con todo el conocimiento académico desarrollado en los años de estudio ayuda y aplica a la persona a ser capaz de resolver ideas innovadoras que ayuden a impulsar el crecimiento de la organización aplicada a cada trabajo. Personalmente, poseo mucho interés en mejorar habilidades comunicativas, de relacionamiento y de paso ir aplicando una actitud proactiva y demostrar un compromiso frente a la necesidad de aplicar una solución a un problema, y también desarrollar y aplicar diversas formas de cumplir diversos objetivos.

**Adquirir conocimientos sobre la construcción:** Sin dudas y lo más importante de esta pasantía es nutrirse de conocimientos y experiencias de los futuros compañeros de labores, aprender de los errores y saber llevar a cabo diversas tareas con las que nos podremos enfrentar nuevamente en el futuro. Como estudiante y postulante al título de Tec. U. en Construcción, se aprovecha esta instancia de abrir la mente al mundo laboral, el cual es y será el desafío de todo titulado. Es provechoso cumplir con horarios universitarios en donde se apliquen conocimientos teóricos y la exigencia del estudio, realización de trabajos y pruebas, con la oportunidad de aprovechar estas instancias se complementarlas para desarrollar una actitud e ideas dignas de un profesional de la construcción.

#### <span id="page-15-0"></span>**1.2 Presentación de empresa**

#### <span id="page-15-1"></span>**1.2.1 Descripción de la empresa**

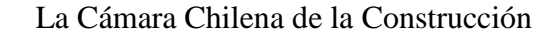

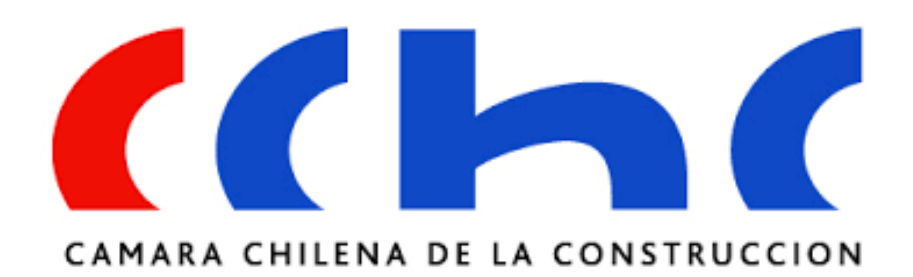

*Figura 1-1: Logo cámara chilena de la construcción Fuente: www.images.google.cl*

La cámara Chilena de la construcción nace desde la concepción de una idea entre un grupo de empresarios que participaban en obras de modernización y mejoramiento de áreas públicas y civiles, en la región de La Serena, los cuales plantean a diversos empresarios del rubro a generar una asociación que uniera a los constructores de Chile, por medio de la creación de un organismo de carácter gremial, es decir una organización que reúna tanto personas naturales como jurídicas que tengan una actividad y servicios en común, sea este caso la construcción.

Desde un principio se planteó que esta organización no tiene por qué beneficiar solo instituciones que participen en Santiago, la idea es unir al grupo socios de todo el territorio nacional, por lo cual, el nombre de la institución se realizó con la idea de que sea de amplia representatividad por todos los participantes del gremio, además de inspirarse por organismos existentes de la época.

Es así como nace la cChc, asociación gremial que tiene como objetivo principal y primordial promover el desarrollo de la construcción en Chile, siendo ésta la principal herramienta para llevar a Chile a ser una nación avanzada, basado primordialmente por la iniciativa de empresas privadas y que actualmente amplió la variedad de rubros posibles para pertenecer al gremio, actualmente sociedades de abogados, bancos, instituciones de salud, aseguradoras, instituciones de educación y fondos de inversión también pertenecen al gremio, las cuales comparten beneficios con las empresas que son pertenecientes de la cChc, entre las cuales destacan AFP Hábitat, Caja de compensación Los Andes, Mutual de Seguridad cChc, Isapre Consalud, Aseguradora Confuturo, clínicas Red Salud, clínica Bicentenario, clínica Avansalud y la radio Pauta FM.

La cChc destaca por ser organizadora de diversos eventos mensuales durante el año: seminarios, jornadas de seguridad o directivos. Destacan también eventos sociales como lo fue hace poco en Antofagasta en donde beneficiaron a la población en temas de salud, vivienda, educación y urbanismo, recibiendo un promedio de fondos que lo dejaron como el segundo aporte a bienes sociales más grande de chile después del estado. Organiza reuniones informativas sobre el futuro comercial de diversos países del mundo, sin importar el continente o la diferencia de cultura. El fin de realizar estas charlas es informar a los socios e invitados a estas ceremonias sobre la posibilidad de crear negocios a futuro y así elevar el número de empresas chilenas que participan en grandes proyectos internacionales y que generan gran impacto en la población mundial. Ejemplo de esto ocurre en Israel, donde existe gran preocupación e inversión en temas de la potabilización del agua y debido a la sequía que sufre esa nación, además de su uso para eficiencia energética, o lo que ocurre en Ecuador que se espera que la explotación minera tenga un 307% de alza lo cual genera un alza en la economía ecuatoriana y genera más números para que posibles empresas chilenas generen proyectos y ganen licitaciones.

#### Datos Sede central cChc

**Razón social:** Cámara Chilena de la Construcción A.G. **Dirección:** Av. Apoquindo 6750 Las Condes, Santiago **Rubro:** Construcción **Rut:** 81.458.500-K **Página web:** www.cchc.cl

**Teléfono:** 2 376 33 00

#### Misión

Nuestra Misión es contribuir al bienestar de los chilenos mediante el desarrollo del sector construcción y de la iniciativa privada, junto al perfeccionamiento del sector público, como agentes de progreso y equidad en el país.

#### Visión

Promover el desarrollo y fomento de la construcción como palanca fundamental para el desarrollo del país. Apoyar el bienestar de los chilenos, especialmente de los trabajadores de la construcción y sus familias.

#### <span id="page-18-0"></span>**1.2.2 Labores encomendadas: aprendizaje al futuro**

En el principio de la realización de la presente pasantía, me incorpora como coordinador de actualización de bases de datos, se me informa sobre la creación de un proyecto al cual deberé apoyar y aplicar mis conocimientos teóricos aprendidos en la universidad para generar de manera eficiente la actualización de bases de datos, por medio de cartillas Excel. El proyecto tiene como nombre Directorio 2.0 de la cChc. Para poder aplicar y actualizar la base de datos de manera eficiente se me pide elaborar una categorización de clasificación para la incorporación a la base de datos de todas las empresas asociadas al gremio de la cChc, la cual será incorporada a las sedes de todo Chile para generar un lenguaje universal dentro de la comunidad nacional.

Al cumplir con un estandarizado prolijo y serio que abarque todas las áreas y la creación de un pequeño informe explicativo de cada sección de la categorización se procede a encomendar la tarea de validar registros actuales, sea de manera online, telefónica y visita in situ a cada empresa del sector de Santiago, por medio de una cartilla desactualizada con el nombre de las empresas socias, siendo un total de 780 empresas actualmente. Se desea actualizar además de rubros y detalles de obras realizadas, una actualización de los cargos principales de las empresas.

Se pide una constante coordinación con las diversas áreas gremiales con las que participare en el proyecto: estudios internacionales, gerencia de socios, estudios, infraestructura, con el fin de realizar la categorización de empresas basándose en las necesidades y propuestas realizándose por medio de reuniones y así llegar a acuerdos con cada área, se me pide ser la voz principal y educadora en temas de construcción, corregir errores y presentar propuestas prolijas, como también estar atento a consejos y acotaciones de las personas involucradas, con el fin de tomar la mejor decisión y llevar a cabo un estándar entendible por todas las áreas.

Se pide generar reportes semanales de avances de actualizaciones de bases de datos del sistema Conecta, como también apoyos en reuniones y participación a seminarios de seguridad laboral.

A modo de aprendizaje se me menciona que por parte del área de estudios participaré en la revisión de diversos proyectos de empresas externas, aplicando programas, como programas para planificaciones en obra, cubicación de materiales, lectura de diversos planos y visitas a empresas.

#### <span id="page-19-0"></span>**1.2.3 Descripción y funciones del supervisor**

Don Mauricio Martinic fue la persona con la que me contacté para realizar mi pasantía en la cChc, quien también a futuro se dedicó a supervisar mi trabajo, de darme tareas y apoyarme en toma de decisiones dentro de la cámara, como también su preocupación y compromiso con desarrollar mis conocimientos sobre la construcción y en conjunto con las diversas áreas con las que trabaje.

Es titulado en Ingeniería Civil Industrial, en la UTFSM campus San Joaquín, Santiago. Dentro de la cámara cumple la función de Analista de inteligencia de negocios, en donde levanta necesidades de los distintos usuarios que están dentro del gremio, apoyando con todo tipo de reportes que se necesite para realizar tomas de decisiones dentro de las diversas actividades que realiza la cChc. Al momento de cumplir el levantamiento de necesidades, procede a definir, crear indicadores y reportes de manera online, la cual permita su visualización y consulta a todos los puntos de la organización, con la interacción de paneles de control y plantillas personalizados.

Por otra parte, dentro de sus funciones esta velar por la calidad de los datos de los socios que se incorporan a la cámara, validando siempre y constantemente que se actualice la veracidad y existencia de los registros que se adentren a los registros de la base de datos de la cámara.

Como trabajo secundario dentro de sus funciones esta monitorear y dar soporte a todos los funcionarios en territorio nacional sobre los datos y herramientas dentro del sistema conecta, velando por un uso responsable, revisando la veracidad de sus datos, con la constante de mejorar la consistencia de los datos de la actual base de datos, sustentándolos con herramientas online, la cual debe ser entendible para todos los puntos de la cChc, tanto regional como nacionalmente.

#### **1.3 Áreas gremiales y estudios realizados**

#### <span id="page-19-2"></span><span id="page-19-1"></span>**1.3.1 Áreas gremiales:**

Dentro del edificio de la cChc en donde pude realizar mi pasantía profesional tuve contacto y trabaje con diversas áreas gremiales de la cChc, las cuales trabajan en conjunto para el cumplimiento de diversos objetivos a nivel nacional, preocupándose de enfocar el desarrollo de chile mediante la construcción, participando muchas veces como ente intermediario en la toma de decisiones, como también activar la participación en proyectos sociales y civiles, reconociendo empresas y directorios, generando reuniones y también métodos constructivos apropiados. Dentro de la variada cantidad de áreas gremiales, detallaré con las que tuve participación.

*Infraestructura:* El área gremial de infraestructura se enfoca a organizar y participar en reuniones y a la vez crear normativas que se relacionen con proyectos de construcción a nivel nacional, con el objetivo de llevar a cabo grandes proyectos constructivos en Chile, como puede ser la construcción de grandes carreteras regionales, obras civiles grandes como puentes y túneles, construcción de aeropuertos, obras civiles en pro a mejorar el transporte público, etc.

*Vivienda y urbanismo:* El área gremial de vivienda y urbanismo se encarga de organizar y participar en reuniones que tengan relación con la realización de programas sociales, por medio de la construcción de espacios comunitarios y viviendas sociales, abarcando todos los sectores socio económicos y así participar en el desarrollo de ciudades y regiones en todo el territorio nacional.

*Especialidades:* El área gremial de especialidades se encarga de organizar y participar en reuniones y normativas enfocadas a los profesionales que tengan especialidades especificas dentro de la construcción, como lo puede ser la elaboración de tendidos eléctricos, caudales de agua, análisis de terrenos, etc.

*Estudios:* El área gremial de estudios son los que coordinan y realizan estudios que les puede solicitar empresas socias del gremio, la cual se lleva a cabo por medio de la red de comunicaciones que se tiene con todas las sedes cChc existentes en Chile, trabajando constantemente con el contacto directo de directivas de las empresas socias, siempre representando el interés de los socios. Hay veces que estas tareas se las dejan a terceros, como también hay veces que estos trabajos los realizan ellos mismos. Pueden abarcar cualquier solicitud que se enfoque a diversos puntos dentro de la construcción, siendo estos de necesidad del gremio o de contingencia nacional. El área de estudios es una de las más grandes dentro de la cChc, la cual tiene contacto con la prensa por medio del vocero don Javier Hurtado, siendo asesorado también por el área de comunicaciones y apoyado por el área de marketing y eventos, para estar pendientes a la realización de ferias, seminarios, exposiciones o consejos nacionales.

Dentro del piso donde realice mi pasantía también se encontraba el área de RRHH, socios e internacional, siendo ésta ultima un área gremial que enfoca sus estudios a asuntos internacionales de empresas socias, que pueden contar con obras en extranjero. También se encuentra el área de despachos, que hacen encargos a pedido por grandes inmobiliarias.

#### <span id="page-21-0"></span>**1.3.2 La importancia de la cChc en Chile**

Es muy sabido entre los entendidos que el impacto entre las empresas constructoras que ha generado la cChc desde su fundación en el año 1947 ha sido tal que en la actualidad es el gremio empresarial más grande de Chile, entregando a sus socios un sinfín de actividades y beneficios, como también la fiscalización de sus obras. La cChc como entidad genera oportunidades no solo entre el empresariado de estas empresas privadas, sino que dan beneficios directos a cada trabajador contratado por la empresa, tanto capacitaciones en el caso de trabajadores del sector de la construcción como jornadas de directivos, promoviendo una administración responsable dentro de las empresas, con la idea de que sea desde los cargos altos en donde se coloque el mayor énfasis en aplicar una construcción prolija y responsable.

#### <span id="page-21-1"></span>**1.3.3 Los beneficios de ser una empresa socia al gremio cChc**

Ser una empresa socia de la cChc significa participar en los proyectos más relevantes para Chile y la empresa queda sujeta a importantes beneficios. Una empresa socia representa la posición del gremio ante comisiones legislativas del gobierno de Chile, tiene presencia en todo el territorio chileno debido a la gran red de la cChc, la cual cuenta con 18 delegaciones distribuidas de Arica a Punta Arenas. Al tener presencia nacional, cuentas con representación ante autoridades de cada sector de las regiones, en la cual se tendrá participaciones formales con entidades públicas, activando la participación de la empresa y a la vez influir en la toma de decisiones de grandes proyectos y temas relevantes dentro del sector.

La cChc organiza el evento gremial más importante de Chile, "La Semana de la Construcción" en donde personalmente se me encomendaron una serie de tareas para apoyar dicho evento y masificarlo dentro de las empresas. Dentro de ese evento el gremio expone puntos de vista tanto regionales como nacionales frente a entidades públicas y la prensa.

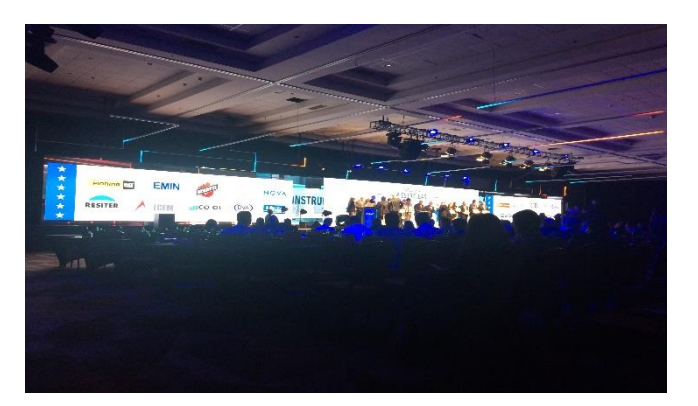

*Figura 1-2: Premiaciones cuadro de honor Fuente: Propia*

## <span id="page-22-0"></span>**1.3.4 Organigrama**

En la cChc son muchas las gerencias que trabajan en conjunto, las cuales trabajan bajo las órdenes del Gerente General que es viva voz de las decisiones que se toman dentro de la mesa directiva nacional de la cChc. A continuación dejare una imagen que ejemplifica este organigrama:

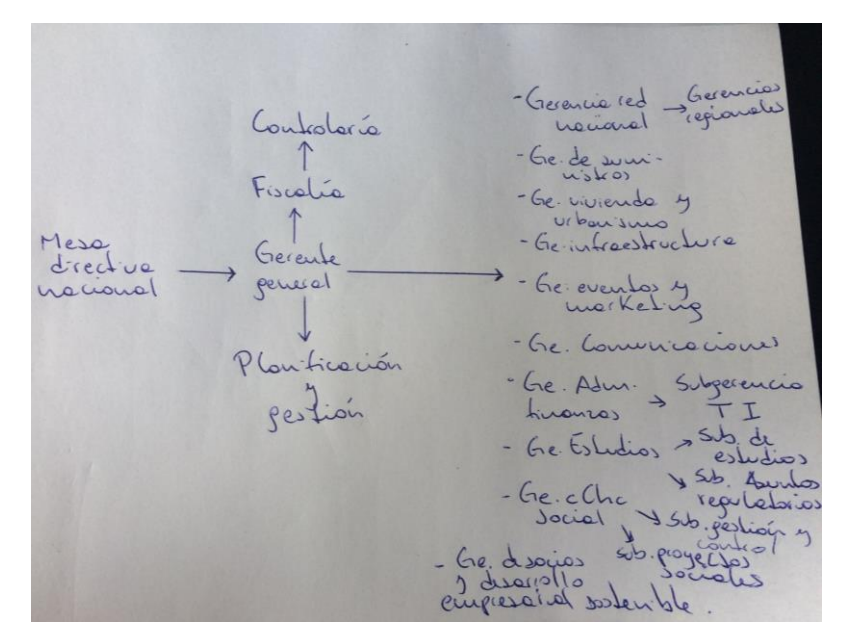

*Figura 1-3: Organigrama cChc Fuente: Propia*

<span id="page-23-0"></span>**Capítulo 2: Actividades realizadas**

#### <span id="page-24-0"></span>**2.1 Funciones desempeñadas en la sede central**

En el siguiente capítulo se procederá a detallar cada tarea e investigación realizada por el alumno en su pasantía, en donde fue un pilar fundamental para las tareas encomendadas por las distintas gerencias, tareas que fueron desde la investigación y aplicación de conceptos, como también aplicar tareas concretas de la construcción realizando pequeños trabajos para empresas terceras y socias a la cChc, cabe destacar que la gran mayoría de la pasantía se realizó en oficinas técnicas, aunque si tuve contacto con obras, experiencia la cual se relatara más adelante, con el apoyo de hojas de cálculo y fotografías de la obra.

#### <span id="page-24-1"></span>**2.1.1 Categorización de empresas constructoras**

Como se menciona en capítulos anteriores, dentro de la cChc existía una gran falta dentro de la comunicación y entendimiento sobre los rubros de la construcción, que van desde su definición a saber cuáles ramas existen dentro de la gran gama constructiva que ofrecen las diversas empresas de construcción, tanto nacionales como internacionales.

Si bien uno como estudiante de técnico en construcción tiene un conocimiento concreto de técnicas de construcción y qué tipos de trabajos entran cuando se categoriza la rama de la construcción, en estos casos hay que ser certeros, puesto que se me pide una categorización prolija y que este a la altura para usarse como un listado oficial en todas las sedes de la cChc a nivel nacional. Dadas una serie de indicaciones previas y ya encontrarme posicionado en una de las oficinas del edifico de la cChc, el cual en su principio se ubicó en Marchant Pereira 10, Providencia, comienzo a realizar una investigación por medio de internet y también consultando a apuntes realizados en clases, doy a parar con las siguientes clasificaciones, nacionales e internacionales, las cuales mezclé para crear una categorización personalizada y única.

Cabe destacar que en esta parte del proyecto trabaje en conjunto con el analista de inteligencia de negocios, Don Mauricio Martinic y el coordinador de asuntos internacionales Don Irwing Meyer Saba, en donde por medio de reuniones nos íbamos poniendo de acuerdo y tomando decisiones. Los métodos y su resultado, a continuación.

#### <span id="page-25-0"></span>**2.1.2 Categorías estudiadas**

Para estudiar categorías ya realizadas me basé en sistemas nacionales e internacionales que cuentan con un prestigio el cual se justifica mediante clasificaciones prolijas que abarcan todos los puntos de la construcción, no cayendo en lo especifico ni tampoco en puntos muy amplios, dado a esto caí en los siguientes métodos

- **SII:** El servicio de impuestos internos fue un punto obligatorio de estudiar para mí, debido al gran impacto que tiene este servicio público para la aplicación y fiscalización que realizan en Chile, además de tener una larga trayectoria realizando trabajos en tierras nacionales, contiene una categorización amplia ya que es fundamental a la hora de iniciar actividades implementar una de las categorías que nos ofrece el SII a nuestra empresa que queremos conformar. Para mí, una fuente confiable para comenzar la investigación y comparar resultados con la débil fuente que poseía en esos momentos la clasificación de la cChc.
- **MOP:** El ministerio de obras públicas de Chile, también tiene gran relevancia en la construcción y la clasificación de empresas. Es sabido que es una fuerte institución del gobierno, la cual planifica proyecta y construye diversas infraestructuras públicas, además de conservar y administrar. Posee una clasificación si bien no es tan contundente como la que tiene el SII, si me sirvió para generar un listado de clasificación no tan específica y abarcar más gamas de la construcción dentro de una gran clasificación.
- GICS: El "global industry classification standard" por sus siglas en inglés, es un sistema de clasificación que tuvo sus orígenes en EEUU en el año 1999, el cual se creó con el objetivo de ser usado de manera internacional, el cual actualmente es más usado por la comunidad financiera. Es un sistema bastante amplio, ya que llega a tener 157 subdivisiones dentro de las 68 tipos de industrias que clasifica, la cual a su vez cuenta con 11 sectores.
- **SIC:** El "Standard Industrial Classification" es un sistema de clasificación la cual tiene como objetivo definir empresas según su actividad, creado por los gobiernos de México, Canadá y EEUU en conjunto con el objetivo de tener un esquema de clasificación en común entre estos países. Éste sistema de clasificación fue la que personalmente me sirvió menos para cumplir con el objetivo que me encomendaron, debido a que las 4 categorías que incorpora esta clasificación tiene usos en otros tipos de industrias, pero aun así lo usé para tener una base como

ejemplo de orden y poner parámetro en la incorporación de cada empresa a la clasificación. Las 4 categorías son: Industrias de Hardware, industrias de Software, Comunicaciones e industrias de equipo E industrias de servicios de comunicaciones.

- **UNICLASS:** La "Clasificación unificada para la industria de la Construcción" es un esquema clasificatorio usado para especificar más la industria de la construcción, arquitectura e ingeniería, elaborado en Reino Unido, usado específicamente para estructurar datos e información. Ésta es una clasificación jerárquica alfanumérica, es decir, que se codifica por cada letra del alfabeto consecutivamente. Me resulto bastante útil para comparar e incorporar datos que no existían, debido a que tiene un lenguaje muy profundizado en la construcción, abarcando cada ítem según tipo de trabajo, comprendiendo 15 tablas dentro de las cuales nos podemos encontrar subdivisiones muy específicas.
- **CIIU:** La "Clasificación internacional industrial uniforme" por sus siglas en inglés, es un esquema de clasificación que abarca todas las actividades económicas, siendo realizado con la finalidad de establecer clasificación a nivel mundial, realizado por distintos países de Europa en conjunto. Si bien la mayoría de los países tienen su propia clasificación, CIIU permite realizar datos de comparación de acuerdo con categorías internacionales, esto gracias a un desglose por actividad, compilando diversos puntos de vista en la producción.

#### <span id="page-26-0"></span>**2.1.3 Confección catálogo clasificatorio**

En base a analizar las clasificaciones antes mencionadas, procedo a comparar los estándares chilenos con los internacionales, las cuales tienen bastantes diferencias, como por ejemplo, la inexistencia de empresas que tengan un rol dentro de plantas nucleares o extracción de petróleo.

Son extensas categorías que incluyen empresas muy específicas, como también hay categorías muy minimalistas. Según las necesidades de la cámara, se necesitaba un tipo de categorización que sea universal, el cual tenga entendimiento y en donde no exista empresa socia de la cámara que no cuente con un rol definido por la cChc.

De acuerdo a esto, realizo la clasificación abarcando los puntos que creo son fundamentales, en base al análisis de las actividades de todas las empresas socias, para dejarla en revisión con los supervisores del proyecto y esperar su aprobación.

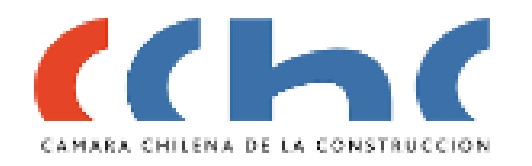

# Catálogo para clasificación de empresas asociadas al gremio cChc

#### Área construcción obras privadas:

- Acondicionamiento de edificios
- Actividades inmobiliarias
- Construcción edificios e inmuebles
- Obras de ingeniería.
- Operaciones mineras
- Centros educacionales
- Centros de saludi
- Infraestructura industrial

#### Área construcción obras públicas, civiles:

- Obras viales
- Construcción vías férreas
- Construcción metro: líneas y estaciones
- Puentes y viaductos
- Túneles

#### Servicios para la construcción:

- Alquiler/venta de equipos
- Compra y venta productos de construcción
- Compra y venta productos en general
- Consultores
- Contratistas
- Demoliciones
- Diseño industrial
- Diseño y arquitectura
- Obras menores
- Preparación terreno

#### Área energética:

- Captación, depuración y distribución del agua
- Captación, suministro y distribución de gas (GN, GLP)
- Construcción redes eléctricas
- Desarrollo de energias renovables
- Transmisión eléctrica
- Instalación de redes, plomería y cañerías

#### Área manufactura:

- Fab. Elementos prefabricados de hormigón
- Fab. Indumentaria laboral y de seguridad
- Fab. Maquinarias
- 
- Fab. Productos metálicos uso estructural
- Fab. Productos para la construcción
- Materiales pétreos

# *Figura 2-1: Clasificación empresas socias cChc*

*Fuente: Propia*

#### Área intermediación financiera:

- Administradora de fondos/de pensión
- Banco
- Seguros generales
- Accionista

#### Otros servicios:

- Retail, comercio
- Servicios de educación
- Servicios de recreación
- Servicios auxiliares de transporte
- Servicios sociales
- Servicios de investigación
- Servicios de saludi
- Servicios tecnológicos
- Servicios jurídicos

- 
- 
- 
- Fab. Productos en general

Dicha categorización fue aprobada por unanimidad, solicitándome un pequeño informe detallando cada rubro, a lo cual procedo mediante la investigación realizada anteriormente y datos de empresas a elaborar. Un pequeño informe en donde se detalle cada partida y que sea de entendimiento global, con el objetivo de que si surgen dudas sobre un punto de la categorización se pueda acudir a un respaldo explicativo y que sea de fácil entendimiento.

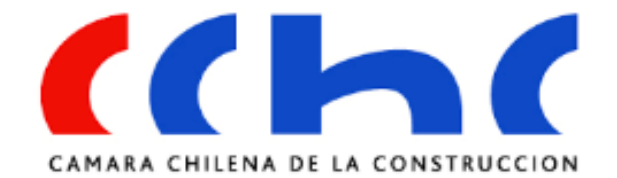

Catálogo para clasificación de empresas asociadas al gremio cChc

#### **Definiciones**

El objetivo de la siguiente información es entregar una definición de cada sector y puntos del catálogo, para poder lograr una comprensión global de cada sección.

#### Área construcción obras privadas:

- Acondicionamiento de edificios: Se refiere a empresas que cumplen funciones de implementación dentro de un inmueble, sea: aire acondicionado, alarmas, sistemas contra incendios, ascensores, sistemas eléctricos (enchufes, interruptores), botones de pánico, etc. - Actividades inmobiliarias: Empresas que realizan corretaje de propiedades, compra y venta de inmuebles, arriendos de cualquier tipo de inmueble, sea casas, departamentos, locales comerciales, bodegas, etc.

- Construcción edificios e inmuebles: Entran a esta categoría empresas constructoras de edificios, condominios, casas o cualquier tipo de infraestructura que comprenda hormigón armado o tabiquería de madera, sea vivienda o comercial. Puede ser infraestructuras completas o parte de ellas.

- Obras de ingeniería: Se comprende como obra de ingeniería todo tipo de estructura de mayor complejidad, la cual requiere estudios de ingeniería estructural, como por ejemplo montajes industriales, construcción de túneles para la minería, largos puentes o construcciones marítimas, portuarias.

- Operaciones mineras: Dentro de esta sección entran todo tipos de trabajos en minerías, montajes en etapas de recolección del mineral, construcción de túneles y caminos en la mina, trabajos geológicos, mantenimiento de equipos, construcción de campamentos, recolección de mineral, transporte de material pesado, etc.

- Construcción centros educacionales: Comprende construcción de institutos dirigidos a la educación, de todo tipo.

- Construcción centros de salud: Comprende la construcción de instituciones dirigidas al área de salud, de todo tipo.

*Figura 2-2: Definiciones de catálogo, página 1*

#### Área construcción obras públicas, civiles:

- Obras viales: Toda empresa dedicada a la construcción de vías, ya sean caminos o carreteras, construcción de ciclo vías y veredas.

- Construcción vías férreas: Dirigido a empresas dedicadas a la construcción de rieles de ferrocarriles, sean cortos o largos tramos, como también vías férreas de metros, sean subterráneos o superficiales.

- Construcción metro: líneas y estaciones: Comprende todo lo que se necesita para la elaboración de un metro, sean las vías férreas, la construcción de túneles y las diversas estaciones que estas requieren, como también el acondicionamiento de éstas.

- Puentes y viaductos: Construcción de largos tramos de puentes, sean sobre tierra o agua. Se entiende como viaducto la construcción de una estructura elevada sobre tierra para el paso de vehículos o FFCC.

- Túneles: Empresas dedicadas a la construcción de túneles y todo lo que esto comprende

#### Servicios para la construcción:

- Alquiler/venta de equipos: Se refiere a empresas dedicadas a la compra de equipos y el arriendo o venta de éstos, sea maquinaria pesada, herramientas, vehículos, etc.

- Compra y venta productos de construcción: Se refiere a la venta de materiales para la construcción y la distribución de éstos.

- Compra y venta productos en general: Compra y venta de productos varios, no necesariamente para la construcción.

- Consultores: Éste tipo de empresas son las que ofrecen un servicio de asesoramiento en la construcción y en todas sus etapas. Una empresa consultora tiene como finalidad ofrecer los siguientes servicios: Cubicación de materiales, confección y revisión de planos, evaluar propuestas, planear y planificar procesos, estudio de inversiones, evaluación de opciones, capacitaciones, evaluaciones y planes de seguimiento en los procesos, entre otros servicios de asesoramiento.

- Contratistas: Empresas que ofrecen cuadrillas para respaldar distintos tipos de trabajos dentro de una obra, cuadrillas de tabiquería, cuadrillas de pintura, cuadrillas de instalaciones eléctricas, cuadrillas de alfombrado de pisos, entre muchas otras.

- Demoliciones: Se refiere a empresas dedicadas al desmantelamiento o demolición de estructuras completas o partes de ellas.

- Diseño industrial: Empresas dedicadas al diseño de industrias y sus equipamientos, redes de cañerías o bien, planos completos de plantas industriales, garantizando la mejor distribución de sus equipos y redes, con la finalidad de eliminar la mayor cantidad de energía posible.

- Obras menores: Comprende empresas que realizan labores o funciones puntuales dentro de una obra, como también servicios de inspección técnica. Se considera obra menor a toda construcción la cual se lleva a cabo en poco tiempo y no abarca una gran superficie, puede ser un quincho, techos para automóviles, terrazas, piscinas, etc.

- Preparación terreno: Sea movimiento de tierras y trabajos topográficos, nivelación de terreno y elaboración de zanjas u otro tipo de perforación.

Área energética:

*Figura 2-3: Definiciones de catálogo, página 2 Fuente: Propia*

- Captación, depuración y distribución del agua: Toda empresa dedicada a la distribución de agu potable a la población, previo proceso de limpieza del agua sea cual sea el método usado, y cualquiera sea la fuente del agua a depurar.

- Captación, suministro y distribución de gas: Empresas dedicadas a la distribución de gas, sea p medio de cañerías o gas licuado. Pueden ser empresas dedicadas a suministrar gas natural o por medio de galones, considerando su distribución.

- Construcción redes eléctricas: Sea la elaboración de redes de alta, media o baja tensión eléctrio para su suministro en la población o para privados. También se considera a la empresa que construye pequeñas centrales eléctricas.

- Desarrollo energías renovables: Empresas que fomentan la obtención de energía por medio de fuentes renovables, como la luz solar o la energía eólica.

- Transmisión eléctrica: Empresas que si bien no construyen las redes eléctricas, si se encargan d su suministro a la población y fijar precios de venta.

- Instalación de redes, plomería y cañerías: Sea la construcción de todo tipo de redes, gasfitería, redes de agua y alcantarillado, como también cañerías de incendios, envío de artículos, basurero en edificios, etc.

#### Área manufactura:

- Fab. Elementos prefabricados de hormigón: Empresas dedicadas a confeccionar piezas de hormigón, para llevar listas a obras, los cuales pueden ser variados. Confección de soleras, palo postes, tapas de alcantarilla, cañerías, etc.

- Fab. Indumentaria laboral y de seguridad: Empresas que confeccionan trajes para los distintas funciones de los obreros dentro de una obra, como también la confección de elementos personales de seguridad, y su posterior venta o distribución.

- Fab. Maquinarias: Sea la construcción y ensamblado de maquinarias diversas para la construcción y su uso en ésta. Pueden ser herramientas o maquinaria pesada.

- Fab. Productos en general: Empresa que crea artículos no necesariamente ligados a la construcción.

- Fab. Productos metálicos uso estructural: Toda obra de ingeniería requiere de elementos que reciban las fuerzas y mantengan una estructura estable frente a diversas energías que pueden depositarse sobre ellas. Ésta área comprende toda empresa que diseñe y ensamble éstas piezas metálicas.

- Fab. Productos para la construcción: Sea materiales que se empleen en la construcción.

- Materiales pétreos: Los materiales pétreos son todos los derivados de la tierra y piedra. Estas empresas se dedican a recolectar área, arcilla, cemento, huevillo o piedra para su venta y distribución. Elementos importantes, por ejemplo, para la confección del hormigón.

Área intermediación financiera: - Administradora de fondos/ de pensión: Toda empresa o asociación dedicada a administrar

> *Figura 2-4: Definiciones de catálogo, página 3 Fuente: Propia*

dineros de terceros, sea para una empresa o también para una persona natural, como lo son los fondos de pensión.

- Banco: Toda institución bancaria.

- Seguros generales: Sea cualquier empresa que ofrezca seguros de todo tipo, laborales, automovilisticos, a infraestructuras, etc.

- Accionista: Persona o empresa que compra acciones de empresas, o bien, que realiza una gran inversión en esta.

#### Otros servicios:

- Retail, comercio: Empresa dedicada a la comercialización, ya sea de bienes materiales o servicios varios.

- Servicios de educación: Sea instituciones dedicadas a otorgar cualquier tipo de educación a la población, como también otorgar capacitaciones e informaciones.

- Servicios de recreación: Instituciones dedicadas a otorgar lugares o ejercicios de esparcimiento para la gente, sea persona natural como también miembros de alguna empresa.

- Servicios auxiliares de transporte: Instituciones dedicadas a negocios terceros dentro del transporte o el flujo de este, sea peajes o estacionamientos, por ejemplo.

- Servicios sociales: Asociaciones o instituciones dedicadas a mejorar la calidad de vida de gente más vulnerable, sea por medio de actividades o bonos para vivienda, etc.

- Servicios de investigación: Agrupaciones que se dedican a investigar temas específicos según el cliente los requiera, como también investigar mejoras constructivas, métodos extranjeros o investigación del uso de nuevos materiales o procesos, para su posterior publicación.

- Servicios de salud: Instituciones dedicadas a otorgar y mejorar la salud de la población. Hospitales, clínicas, sapus, samus, consultorios, etc.

- Servicios tecnológicos: Empresas dedicadas a dar servicios tecnológicos, como la creación de páginas web, diseño de aplicaciones, diseño de software, hardware, etc.

- Servicios jurídicos: Asociaciones dedicadas a temas legales, sea un grupo de abogados o notarías por ejemplo.

## *Figura 2-5: Definiciones de catálogo, página 4 Fuente: Propia*

Dada la anterior información a los supervisores del proyecto, se da visto bueno a realizar la siguiente etapa del proyecto, en donde se procede a categorizar y actualizar datos de las empresas que son socias de la cámara, por medio del sistema conecta, el cual es una plataforma virtual que recopila información confidencial de las empresas socias, en donde los funcionarios de la cámara tienen acceso a nivel nacional y pueden ver detalle de las diversas empresas, como también organizar reuniones o seminarios.

El sistema conecta tiene una amplia gama de opciones y viñetas donde se puede actualizar o agregar información, la cual debe ser confidencial, o como es en mi caso, compartir la información con entidades con prestigio, como lo es la UTFSM.

Debido a esto se me pide un uso responsable de la plataforma, en donde al actualizar o agregar información se haga de la manera más profesional posible, abarcando datos reales de la empresa y rellenando la mayor información posible, la cual debe ser investigada ya sea vía web o en su defecto vía telefónica.

A continuación se procederá a explicar cómo funciona dicha plataforma, datos actualizados y la información con la que manejaba mis trabajos.

#### <span id="page-32-0"></span>**2.2 Actualización de bases de datos**

Cabe dar explicación al sistema conecta, el cual es la plataforma virtual que tiene la cChc en donde los funcionarios y directorio del gremio pueden trabajar y reunir información clave de las diversas empresas que están asociadas al gremio. Además, el sistema conecta permite crear una red de información única y nacional, en donde los funcionarios de la cámara pueden, entre muchas cosas, agendar reuniones importantes, informar sobre futuros seminarios, inscripciones a actividades varias, blog de noticias, mensajerías, entre otras funciones.

Es aquí donde aplique mis conocimientos constructivos y aplicando la clasificación anteriormente mencionada pude incorporar empresas al sistema, como también actualizar información e incorporar una actividad a cada empresa según una investigación a cada empresa según sus obras realizadas en Chile y en el extranjero, como también los servicios que ofrece y los trabajos que pueden abarcar.

## <span id="page-32-1"></span>**2.2.1 Sistema conecta**

Dentro de la dirección web "conecta.cchc.cl" se puede acceder al portal de internet de la cChc, previo ingreso de sesión del funcionario. Se procederá a continuación a detallar las funciones y trabajos realizados dentro del sistema conecta.

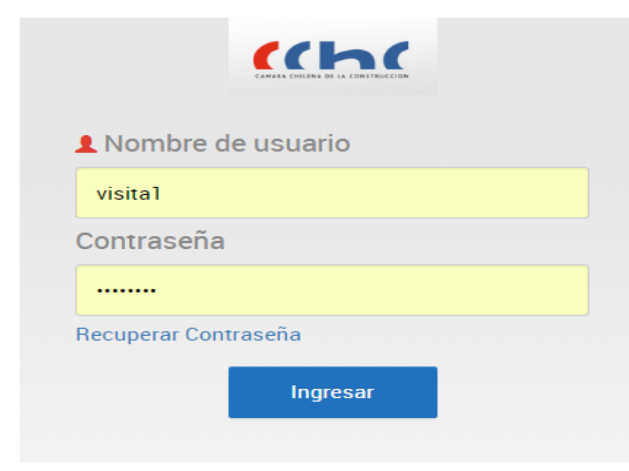

Se me deriva un nombre de usuario "visita1" y contraseña a elección, para realizar mis trabajos. Dentro de este portal se indica mi nombre que queda plasmado en trabajos.

 *Figura 2-6: Inicio de sesión sistema conecta Fuente: Archivos cChc*

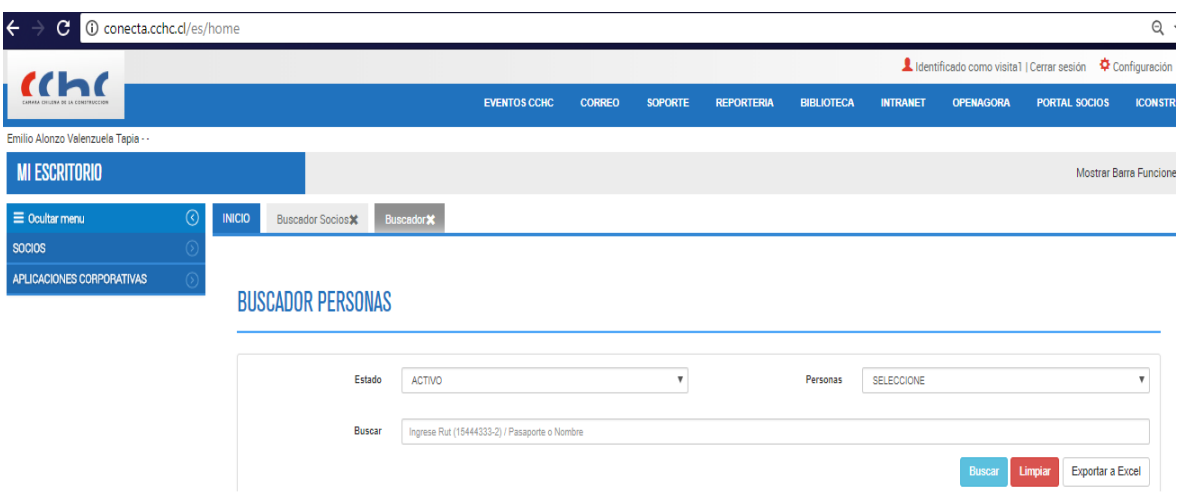

*Figura 2-7: Página principal sistema conecta Fuente: Archivos cChc*

Como se puede apreciar en la figura 2-7, el escritorio del sistema conecta contempla un menú con 2 opciones principales, en donde se puede buscar distintas personas o empresas que están en los archivos del sistema, los cuales se pueden actualizar o eliminar.

Es este menú en donde puedo obtener la información que estime conveniente para realizar mis tareas.

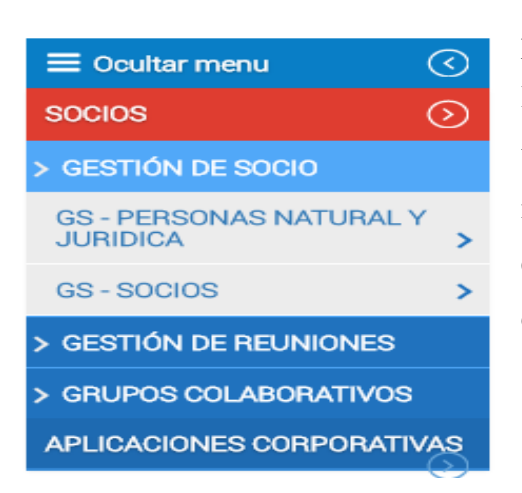

 En la sección "gestión de socio" encontramos dos pestañas, las cuales corresponden a buscadores. En la primera de ellas encontramos la información de todas las empresas asociadas y de personas naturales las cuales tienen influencias dentro de las empresas, sean gerentes o representantes de la cámara, por ejemplo.

*Figura 2-8: Buscador sistema conecta Fuente: Archivos cChc*

En la pestaña de "gestión de reuniones" se puede generar reuniones y gestionar las invitaciones pertinentes. En ésta sección también se puede encontrar un registro de todas las reuniones generadas y llevadas a cabo, como también generar reportes que tienen que ver con las reuniones, sea la asistencia a estas reuniones, como también algún historial de reuniones, con estadísticas de asistencias y participación de sus socios y miembros invitados.

#### <span id="page-34-0"></span>**2.2.2 Pasos para actualización de datos**

A continuación, se procederá a explicar paso a paso como es que interactúo en este sistema para actualizar datos e incorporarlos de ser necesario.

| $\equiv$ Ocultar menu                             |  |
|---------------------------------------------------|--|
| <b>SOCIOS</b>                                     |  |
| > GESTIÓN DE SOCIO                                |  |
| <b>GS - PERSONAS NATURAL Y</b><br><b>JURIDICA</b> |  |
| Buscador                                          |  |
| GS-SOCIOS                                         |  |
| > GESTIÓN DE REUNIONES                            |  |
| > GRUPOS COLABORATIVOS                            |  |
| <b>APLICACIONES CORPORATIVAS</b>                  |  |

 *Figura 2-9: Buscador de socios Fuente: Archivos cChc*

Primero que todo en el buscador que anteriormente detallé, se procede a hacer "click" en la sección de Gestión de socio > Personas natural y jurídica > Buscador. (Tal como se señala en la imagen).

Con ésta acción se nos abre un portal en donde con la ayuda de un buscador se puede averiguar información de cualquier empresa socia de la cChc (780 empresas)

## **BUSCADOR PERSONAS**

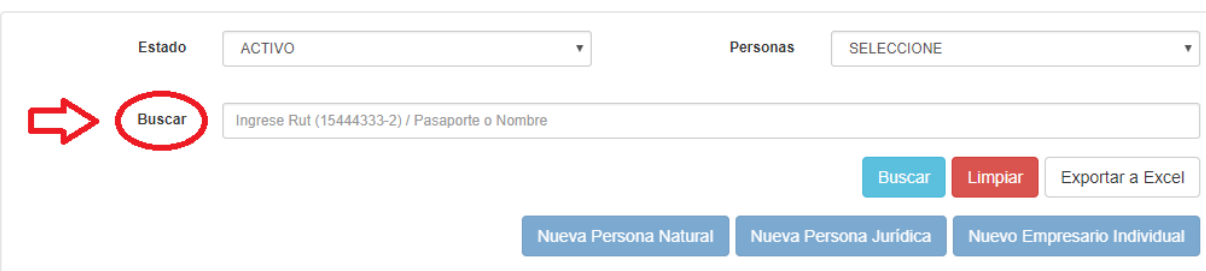

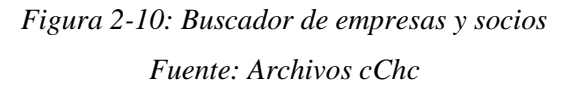

Al momento de hacer click en el recuadro que se destaca en la figura 2-9, se abre el recuadro indicado en la figura anterior, en donde se puede ubicar empresas tanto activas como inactivas, además se puede seleccionar si se quiere ubicar una persona natural, persona jurídica o algún empresario individual. En la sección destacada con la flecha rojal, se ubica el nombre de la empresa la cual se desea actualizar, para rectificar su existencia en la base de datos y poder actualizar o agregar información.

Para poder explicar a cabalidad el funcionamiento de esta plataforma, se procederá a ubicar la empresa "Abengoa", destacada empresa española que en Chile tiene importantes proyectos de ingeniería, tecnología, energías renovables y montaje industrial, como también participación en la construcción de vías públicas y ferroviarias.

#### **BUSCADOR PERSONAS**

|                      | Estado        | <b>ACTIVO</b>      | ۰                            | Personas<br><b>SELECCIONE</b> |                                                        | v |
|----------------------|---------------|--------------------|------------------------------|-------------------------------|--------------------------------------------------------|---|
|                      | <b>Buscar</b> | abengoa            |                              |                               |                                                        |   |
|                      |               |                    |                              | <b>Buscar</b>                 | Limpiar<br>Exportar a Excel                            |   |
|                      |               |                    | <b>Nueva Persona Natural</b> | Nueva Persona Jurídica        | Nuevo Empresario Individual                            |   |
|                      |               |                    |                              |                               |                                                        |   |
|                      |               |                    |                              |                               | <b>Activar Selección</b><br><b>Inactivar Selección</b> |   |
| п                    | RUT/Pasaporte | <b>Nombre</b>      | <b>Teléfono</b>              | Email                         | <b>Acciones</b>                                        |   |
| $\qquad \qquad \Box$ | 96521440-2    | Abengoa Chile S.A. | $(56-2)$ 4614900             | comercialchile@abengoa.com    | $\boldsymbol{\Theta}$                                  |   |

*Figura 2-11: Buscador de empresas y socios, "Abengoa" Fuente: Archivos cChc*

En el siguiente paso, como se puede apreciar en el círculo amarillo se escribió el nombre de la empresa que se desea ubicar, en este caso, Abengoa, por lo cual se procede a hacer click en Buscar (circulo verde). De existir datos de la empresa solicitada, el nombre de ésta empresa aparece en una sección en la parte inferior del buscador.

En el círculo rojo destacan 3 opciones. La primera de ellas es la más importante, debido que aquí aparecen todos los datos posibles de la empresa, tanto datos de la empresa como también datos de personas destacadas dentro de la misma. La segunda opción, como se puede apreciar un circulo de color verde, da la opción de habilitar o deshabilitar la empresa dentro de los registros de la cChc, y la última opción permite abrir una ventana que muestra datos de creación de estos datos, como por ejemplo la fecha de creación y la persona que la creó, como también la persona que modificó los datos.

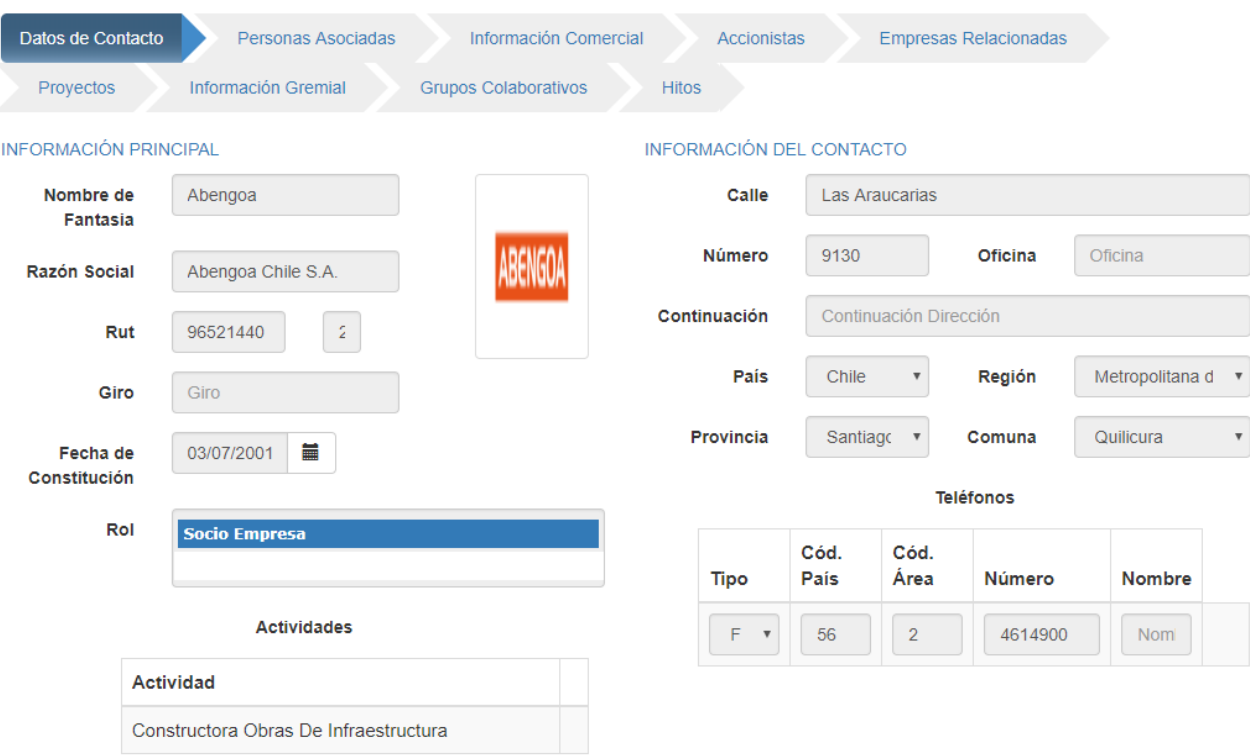

*Figura 2-12: Información empresa abengoa Fuente: Archivos cChc*

En la figura 2-12 se puede apreciar algunos de los datos principales que abarca la empresa abengoa, como también sirve para la gran cantidad de empresas socias existentes en los registros del sistema conecta. En ésta sección se puede apreciar información general como lo es la razón social o la ubicación.

Dentro de la actividad se procede a ingresar toda la actividad que la empresa ofrece, mediante el cumplimiento de sus servicios y la cantidad de trabajos que ofrecen a sus clientes. Estos datos son importantes a la hora de crear reportes por empresa, como también ubicar datos importantes de la empresa a la hora de empalmarla con otra para diversos trabajos u obras grandes.

A continuación, la pestaña de personas asociadas a la empresa abengoa

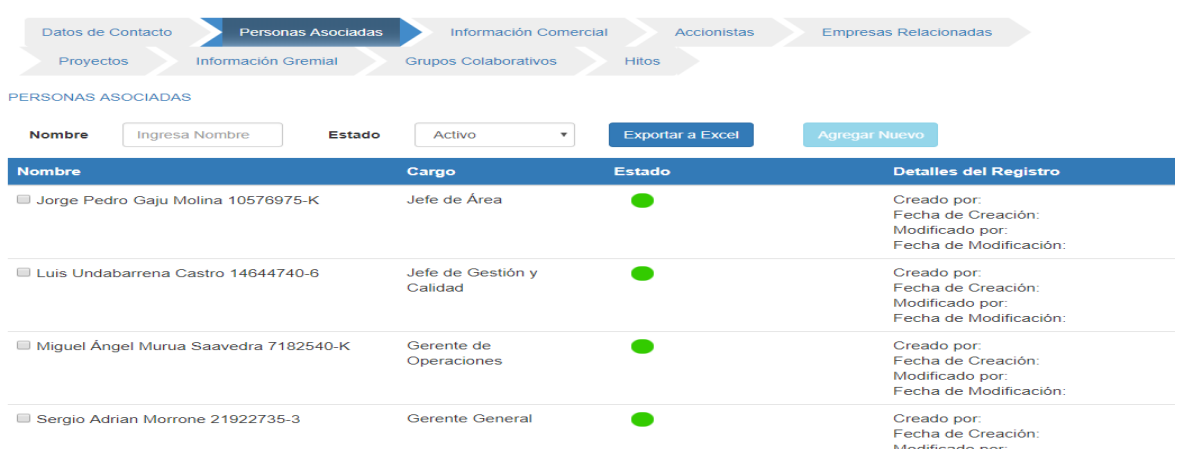

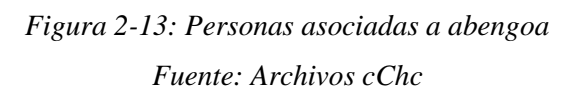

Es así como es posible administrar y gestionar la actualización de las bases de datos de las diversas empresas que están asociadas al sistema conecta de la cChc. Por lo cual se me dirigió la tarea de actualizar información y rellenar datos faltantes, mediante la investigación por medio de internet o también de llamadas telefónicas.

También se me solicita la actualización de estos datos mediante cartillas de Excel, las cuales se mostrara parte del trabajo a continuación.

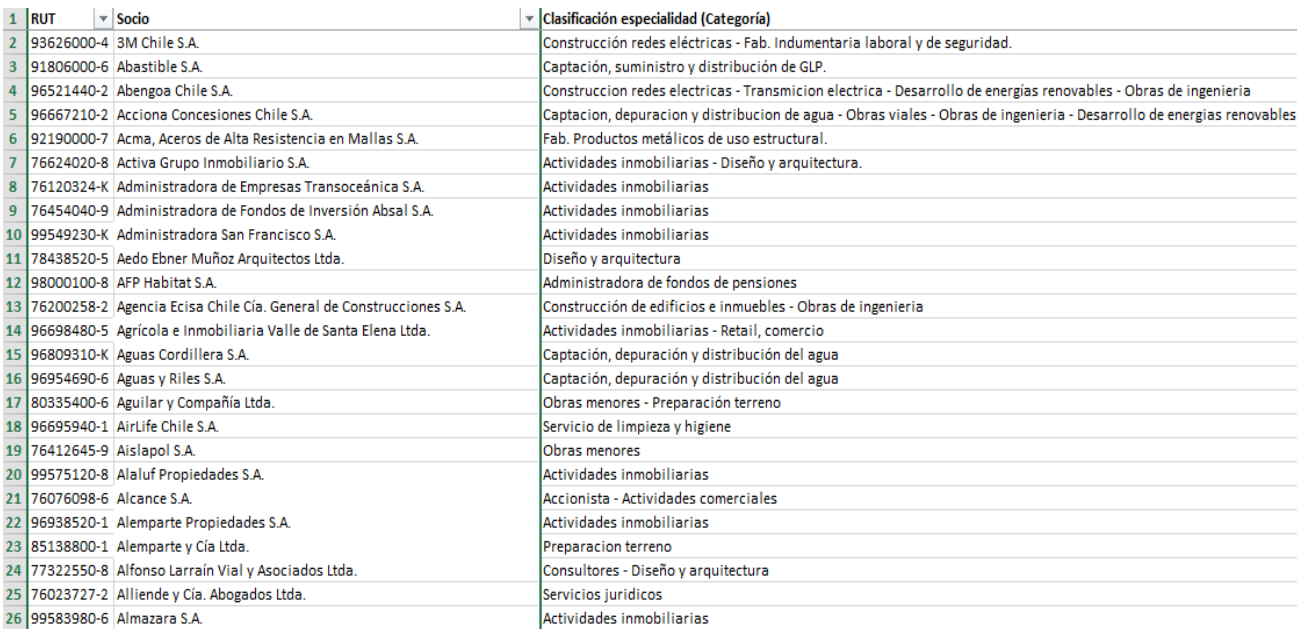

#### *Tabla 2-1: Categorización empresas 1-26*

#### *Fuente: Propia*

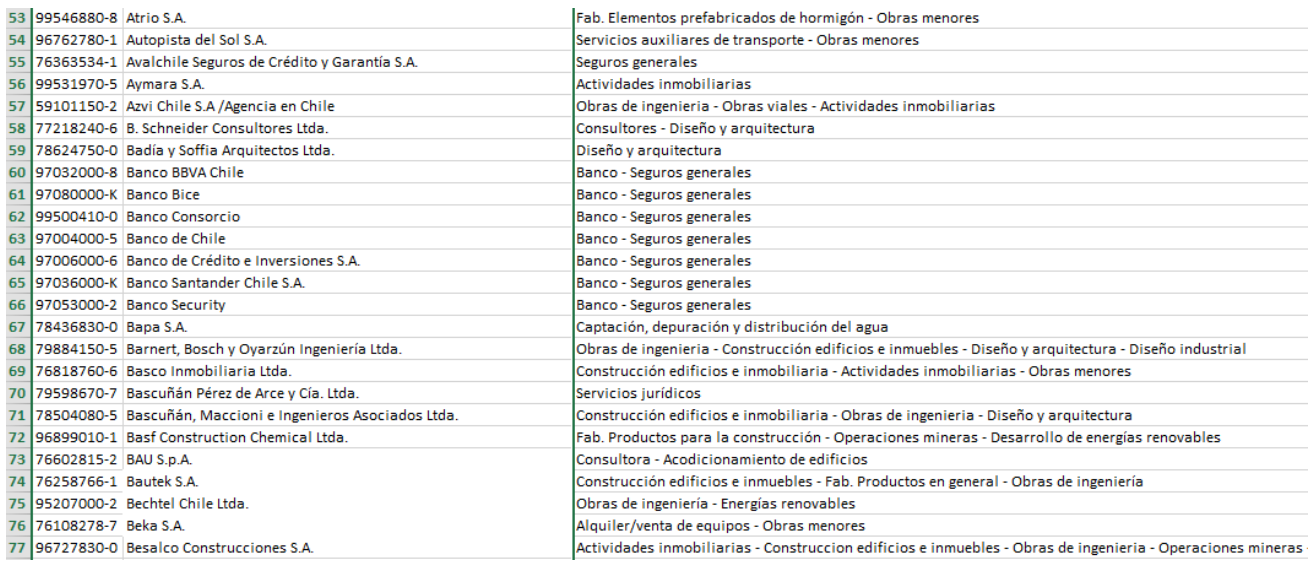

#### *Tabla 2-2: Categorización empresas 53-77*

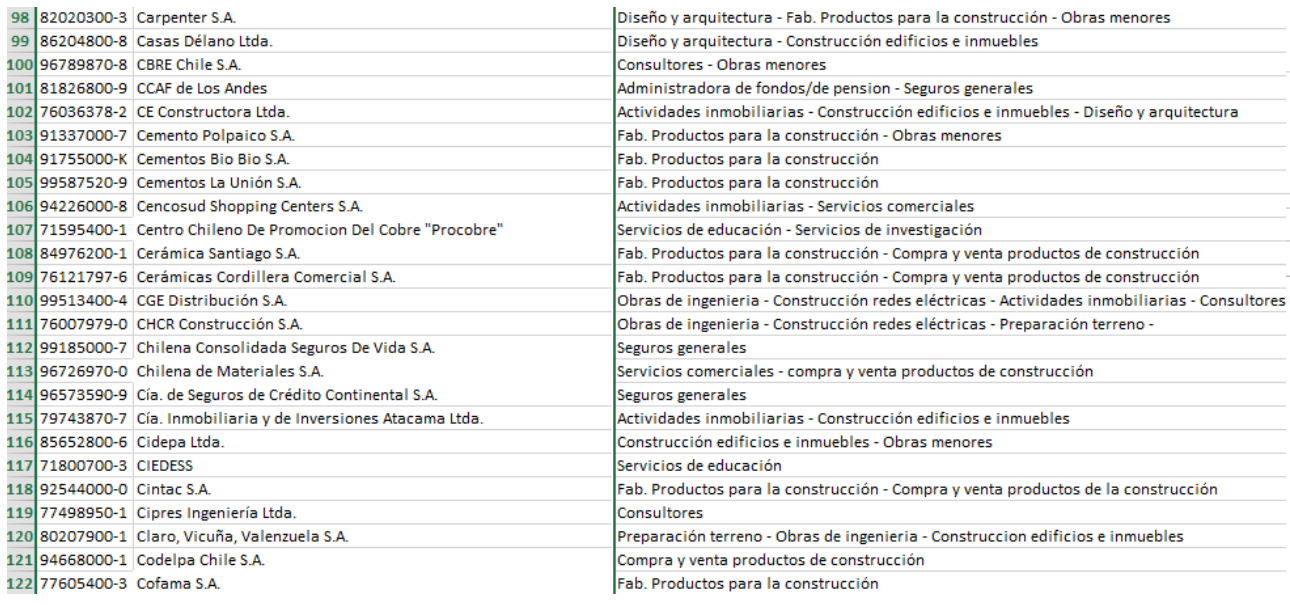

#### *Tabla 2-3: Categorización empresas 98-122 Fuente: Propia*

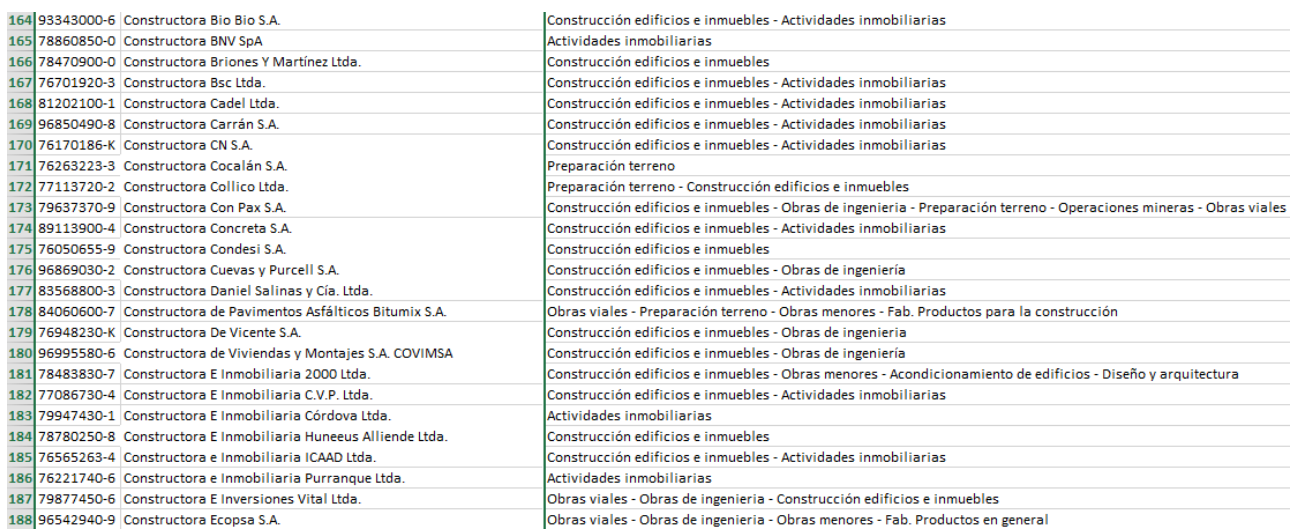

# *Tabla 2-4: Categorización empresas 164-188*

*Fuente: Propia*

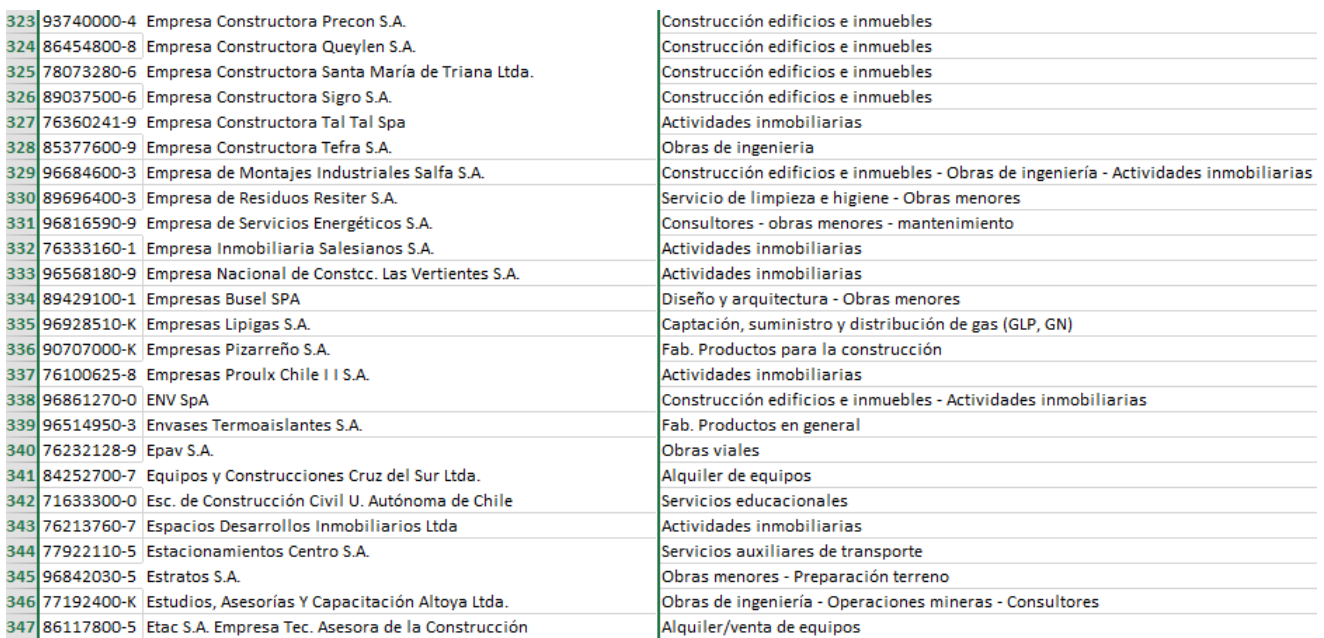

*Tabla 2-5: Categorización empresas 323-347 Fuente: Propia*

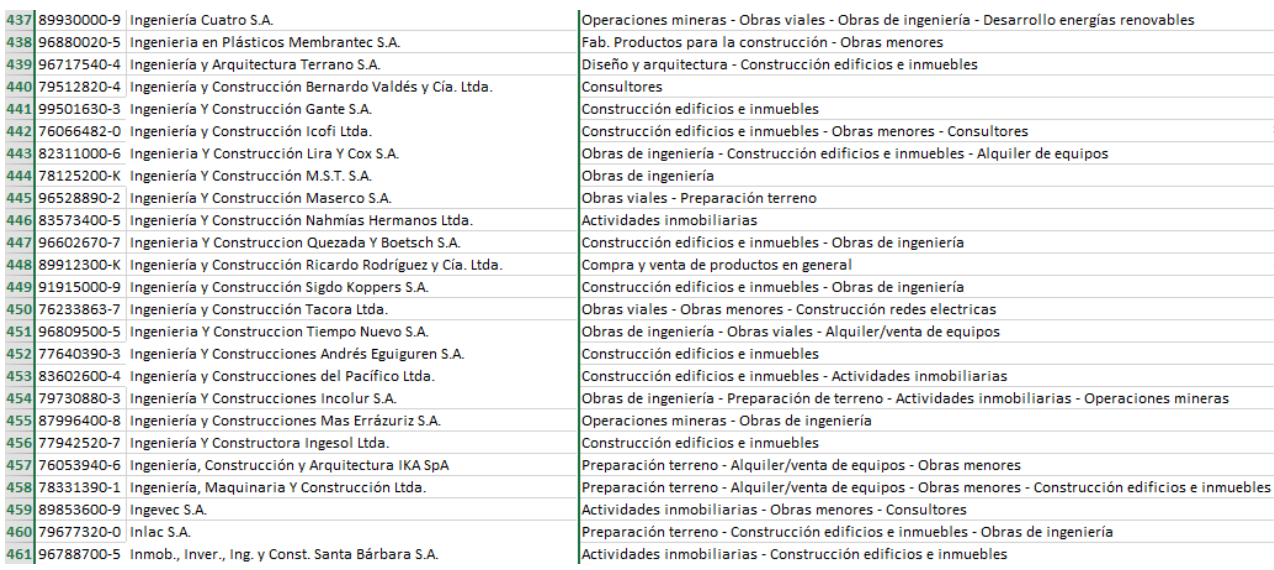

## *Tabla 2-6: Categorización empresas 437-461 Fuente: Propia*

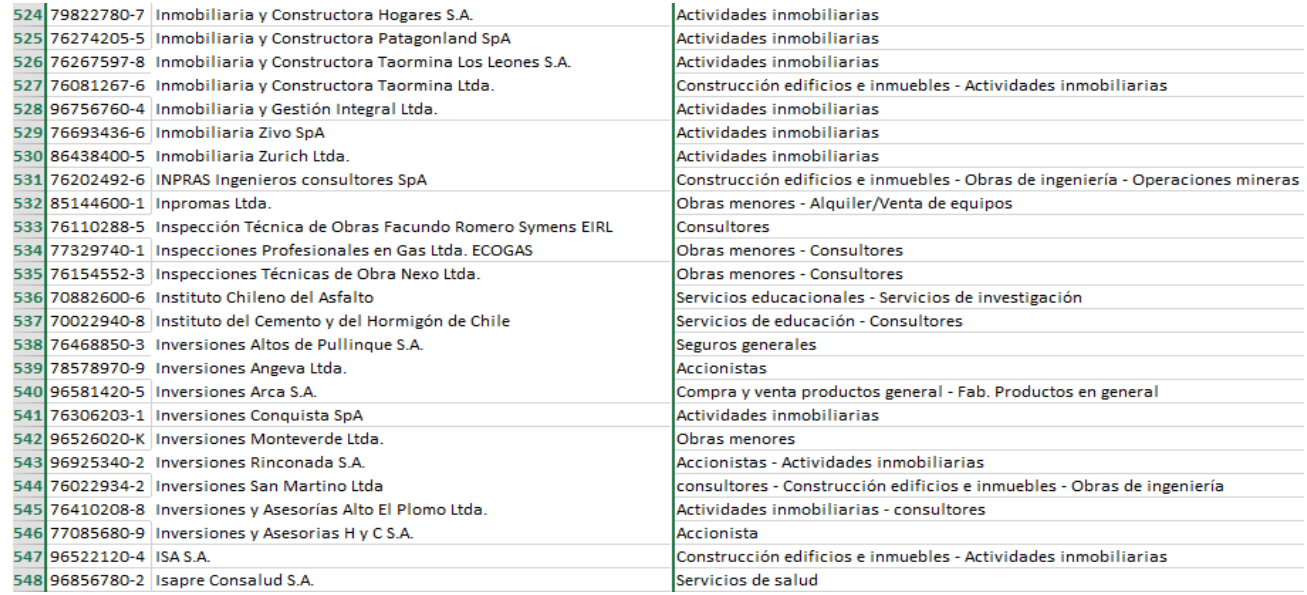

## *Tabla 2-7: Categorización empresas 524-548 Fuente: Propia*

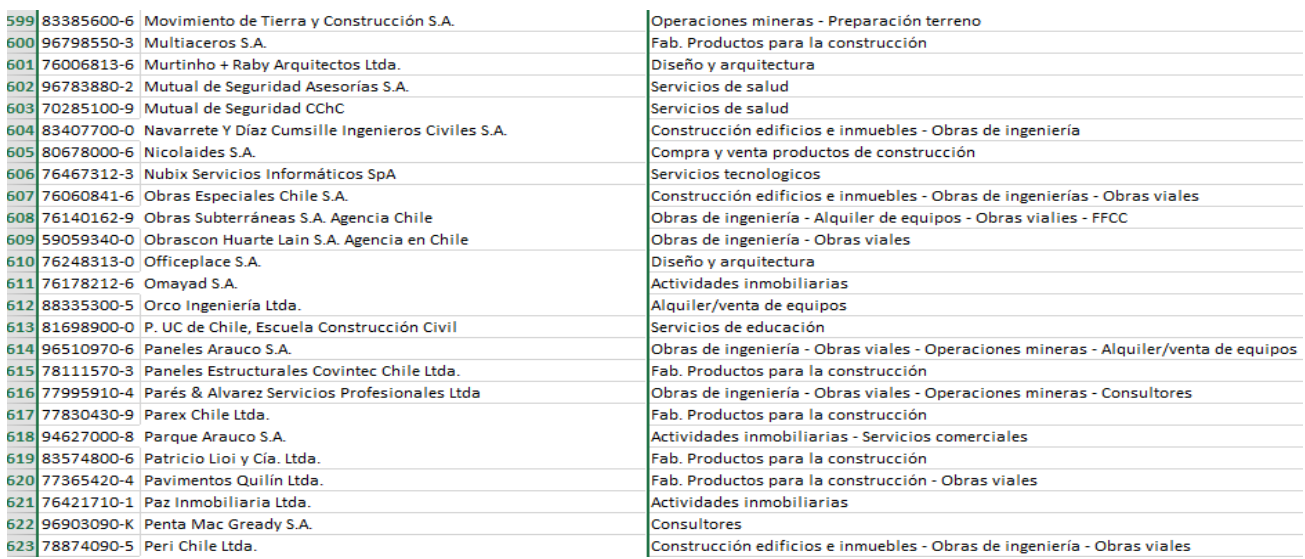

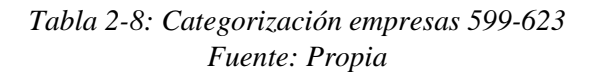

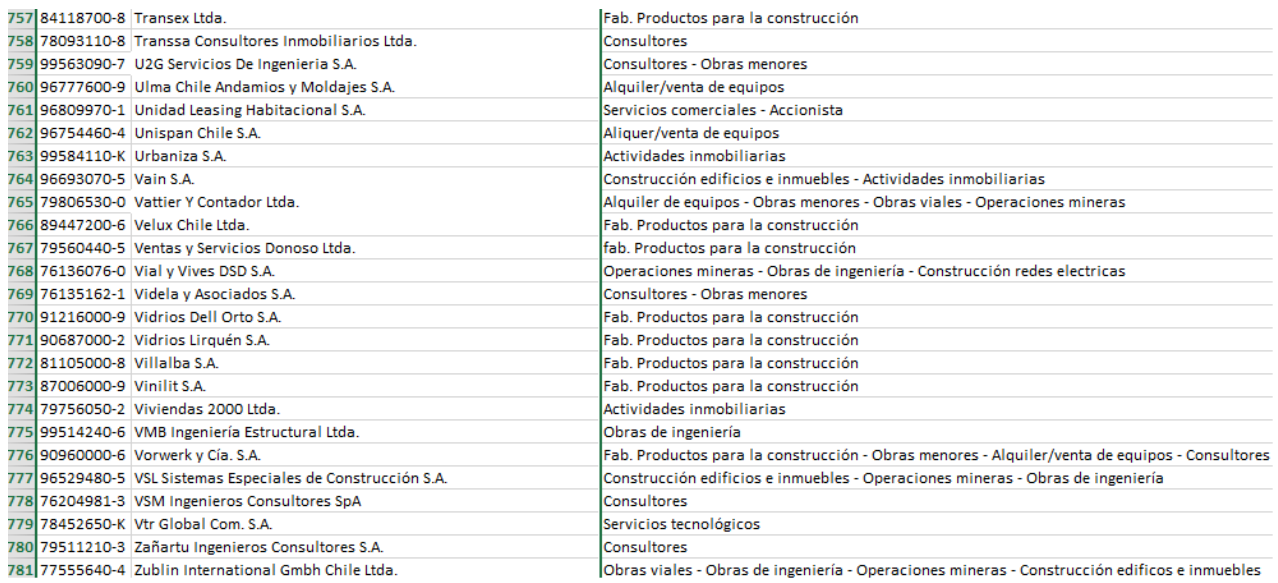

#### *Tabla 2-9: Categorización empresas 757-781 Fuente: Propia*

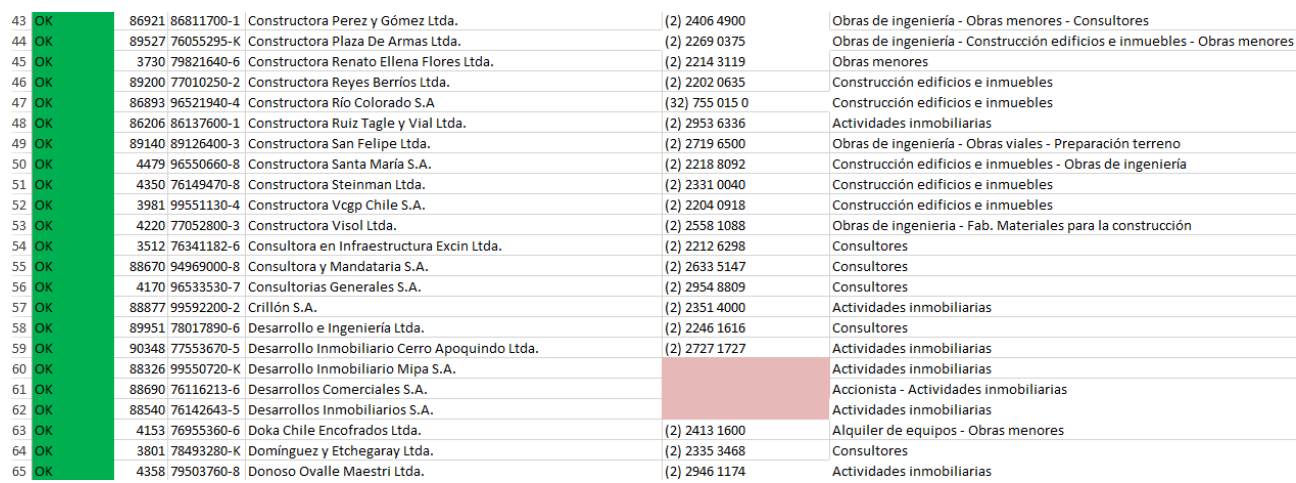

#### *Tabla 2-10: Categorización empresas 43-65 Fuente: Propia*

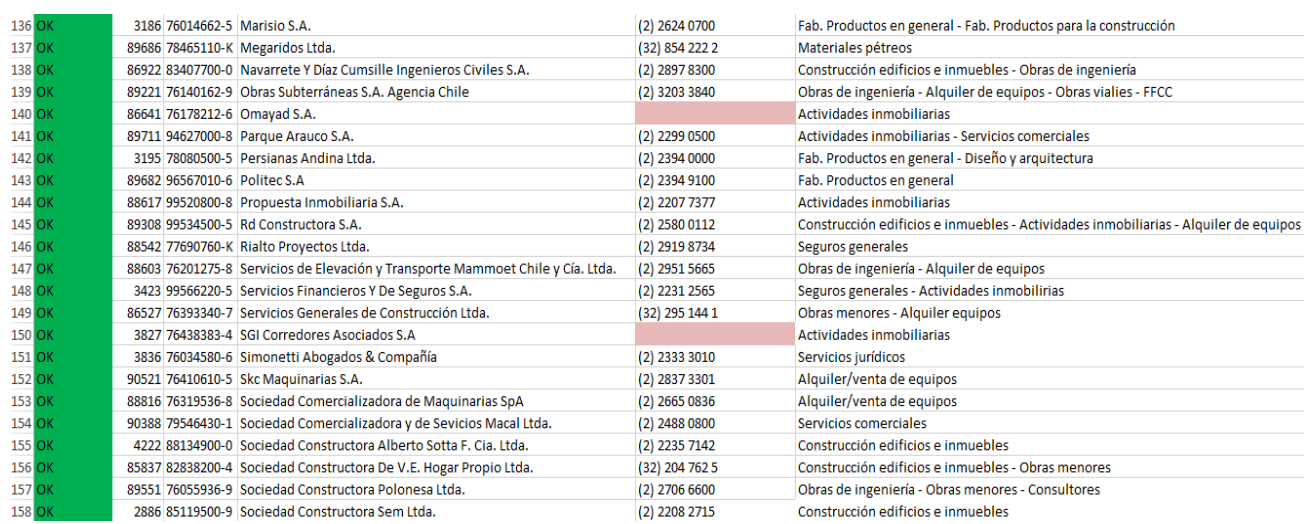

#### *Tabla: 2-11: Categorización empresas 136-158 Fuente: Propia*

Trabajos de actualización de datos como el anterior mencionado fueron una constante en el desarrollo de una etapa de mi pasantía, dado a que también se me solicito actualizar

información de los nombres de la mesa directiva de las empresas socias del gremio, haciendo apoyo a trabajos de validación de datos y confirmación de coincidencias según datos pasados, corrigiendo y actualizando información.

Se me daba una tabla base con los nombres de los encargados del área de comercio, finanzas, gerencia general, comunicaciones, marketing, recursos humanos y seguridad. Mi función en este trabajo fue validar que los registros fueran los apropiados a los cargos actuales de dichas empresas, como también corregir y actualizar de ser necesario. A continuación parte de mis avances en esta actualización.

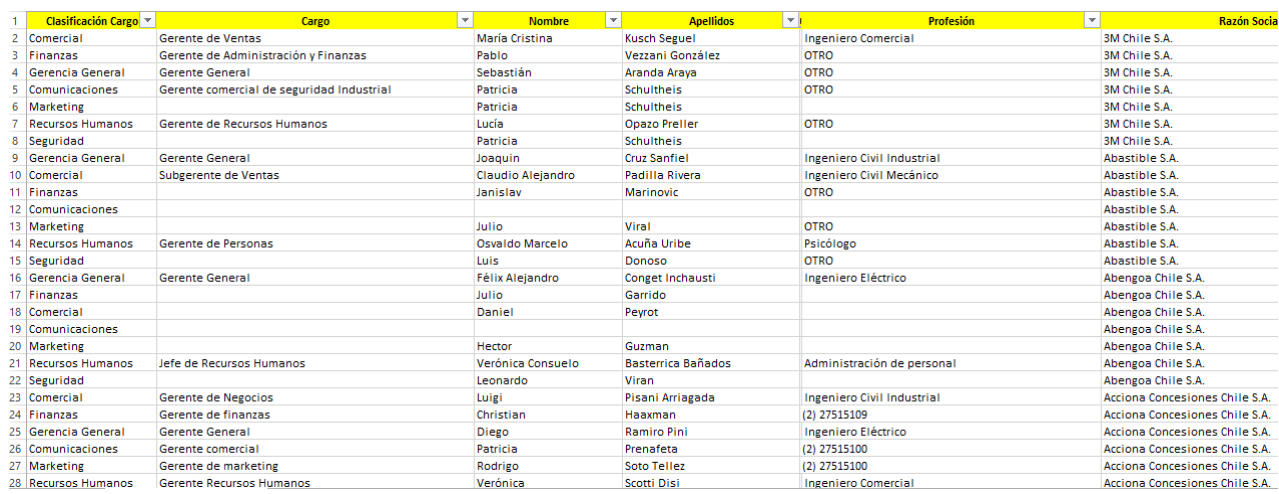

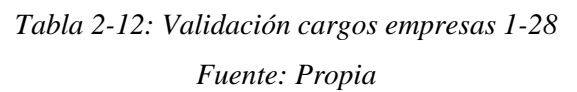

| 97 Marketing         |                                      | Victor                       | Salazar Villalobos       | <b>OTRO</b>                       | Aguas Cordillera S.A.    |
|----------------------|--------------------------------------|------------------------------|--------------------------|-----------------------------------|--------------------------|
| 98 Recursos Humanos  | Gerente de Recursos Humanos          | Luis Felipe                  | Maldonado Lemus          | <b>OTRO</b>                       | Aguas Cordillera S.A.    |
| 99 Seguridad         |                                      | Gonzalo                      | <b>Salas</b>             | <b>OTRO</b>                       | Aguas Cordillera S.A.    |
| 100 Comercial        | Director                             | Felipe                       | Galilea Vial             | <b>Ingeniero Comercial</b>        | Aguas y Riles S.A.       |
| 101 Finanzas         | Gerente de Administración y Finanzas | Sergio                       | Rodríguez Navia          | <b>Ingeniero Civil Industrial</b> | Aguas y Riles S.A.       |
| 102 Gerencia General | <b>Gerente General</b>               | Mauricio                     | Montecinos Valenzuela    | Ingeniero Civil Mecánico          | Aguas y Riles S.A.       |
| 103 Comunicaciones   |                                      | Gerente general              | Gerente general          |                                   | Aguas y Riles S.A.       |
| 104 Marketing        |                                      | Gerente general              | Gerente general          |                                   | Aguas y Riles S.A.       |
| 105 Recursos Humanos | Gerente de personal                  | Marisella                    | Cuevas                   | Otro                              | Aguas y Riles S.A.       |
| 106 Seguridad        |                                      |                              |                          |                                   | Aguas y Riles S.A.       |
| 107 Comercial        | <b>Director</b>                      | Diego                        | Aguilar Izquierdo        | Arquitecto                        | Aguilar y Compañía Ltda. |
| 108 Finanzas         |                                      | Mauricio                     | Cordova                  | <b>OTRO</b>                       | Aguilar y Compañía Ltda. |
| 109 Gerencia General |                                      | Javiera                      | Rodriguez                | <b>OTRO</b>                       | Aguilar y Compañía Ltda. |
| 110 Comunicaciones   |                                      | Javiera                      | Rodriguez                |                                   | Aguilar y Compañía Ltda. |
| 111 Marketing        |                                      | Javiera                      | Rodriguez                |                                   | Aguilar y Compañía Ltda. |
| 112 Recursos Humanos |                                      | Javiera                      | Rodriguez                |                                   | Aguilar y Compañía Ltda. |
| 113 Seguridad        |                                      | Javiera                      | Rodriguez                |                                   | Aguilar y Compañía Ltda. |
| 114 Comercial        | Gerente de Provectos                 | Luis Hernán                  | de la Maza Wielandt      | Ingeniero                         | AirLife Chile S.A.       |
| 115 Finanzas         |                                      |                              |                          |                                   | AirLife Chile S.A.       |
| 116 Comercial        | <b>Gerente Comercial</b>             | <b>Carlos Arturo</b>         | Lima Cavada              | Relacionador Público              | AirLife Chile S.A.       |
| 117 Comunicaciones   |                                      |                              |                          |                                   | AirLife Chile S.A.       |
| 118 Marketing        |                                      | <b>Gerente Comercial</b>     | <b>Gerente Comercial</b> | (2) 28795800                      | AirLife Chile S.A.       |
| 119 Recursos Humanos | Encargado de Recursos Humanos        | Ernesto                      | Segovia Ramirez          | <b>OTRO</b>                       | AirLife Chile S.A.       |
| 120 Seguridad        | Prevencionista de Riesgo             | <b>Christopher Francisco</b> | Verdeio Salvo            | <b>OTRO</b>                       | AirLife Chile S.A.       |
| 121 Comercial        | Jefe de Ventas Área Construcción     | <b>Hans</b>                  | <b>Schaa Moya</b>        | <b>Constructor Civil</b>          | Aislapol S.A.            |
| 122 Finanzas         | Coordinador de finanzas              | Diego                        | <b>Rojas Montserrat</b>  | <b>OTRO</b>                       | Aislapol S.A.            |
| 123 Gerencia General | <b>Gerente General</b>               | Paulo                        | <b>Bravo Rivera</b>      | <b>OTRO</b>                       | Aislapol S.A.            |
| 124 Comunicaciones   |                                      |                              |                          | (2) 2670 0100                     | Aislapol S.A.            |

*Tabla 2-13: Validación cargos empresas 97-124*

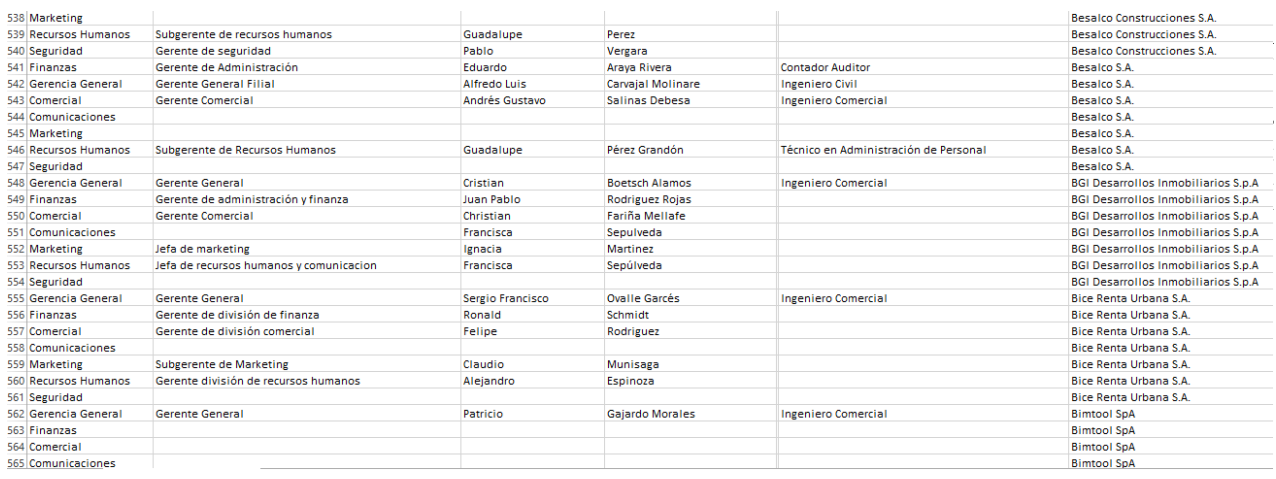

## *Tabla 2-14: Validación cargos empresas 538-565*

#### *Fuente: Propia*

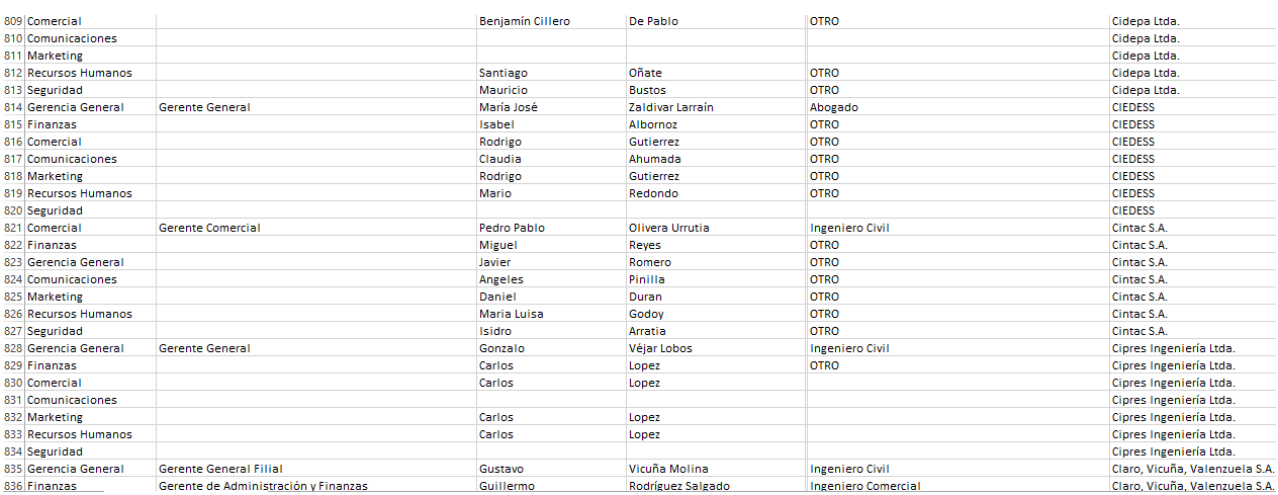

## *Tabla 2-15: Validación cargos empresas 809-836*

## *Fuente: Propia*

| 1028 Marketing        |                                      |               |                         |                                   | Constructora Alfredo Jara y Cía, S.A. |
|-----------------------|--------------------------------------|---------------|-------------------------|-----------------------------------|---------------------------------------|
| 1029 Recursos Humanos |                                      | Juan Pablo    | Castillo                | <b>OTRO</b>                       | Constructora Alfredo Jara y Cía, S.A. |
| 1030 Seguridad        |                                      |               |                         |                                   | Constructora Alfredo Jara y Cía, S.A. |
| 1031 Gerencia General | <b>Gerente General</b>               | José Ignacio  | <b>Tirado Kruger</b>    | <b>Constructor Civil</b>          | Constructora Almagro S.A.             |
| 1032 Finanzas         | Gerente de Administración y Finanzas | Felipe        | <b>Guzman Cruzat</b>    | <b>Ingeniero Comercial</b>        | Constructora Almagro S.A.             |
| 1033 Comercial        |                                      | Paulo         | Hashin                  | <b>OTRO</b>                       | Constructora Almagro S.A.             |
| 1034 Comunicaciones   |                                      | Carolina      | Cordaro                 | <b>OTRO</b>                       | Constructora Almagro S.A.             |
| 1035 Marketing        |                                      | Jose Luis     | Calderon                | <b>OTRO</b>                       | Constructora Almagro S.A.             |
| 1036 Recursos Humanos |                                      | David         | Perry                   | <b>OTRO</b>                       | Constructora Almagro S.A.             |
| 1037 Seguridad        | Jefe de Prevención de Riesgos        | Bernardo      | <b>Piñeiro Ríos</b>     | <b>Constructor Civil</b>          | Constructora Almagro S.A.             |
| 1038 Gerencia General | <b>Gerente General</b>               | Francisco     | Herrera Calvo           | <b>Ingeniero Civil</b>            | Constructora Almahue S.A.             |
| 1039 Finanzas         | Gerente de Finanzas                  | Vicente       | Irarrazaval             | <b>Ingeniero Civil</b>            | Constructora Almahue S.A.             |
| 1040 Comercial        | <b>Gerente Comercial</b>             | José Tomas    | <b>Reves Gutierrez</b>  | Ingeniero                         | Constructora Almahue S.A.             |
| 1041 Comunicaciones   |                                      |               |                         |                                   | Constructora Almahue S.A.             |
| 1042 Marketing        |                                      |               |                         |                                   | Constructora Almahue S.A.             |
| 1043 Recursos Humanos |                                      | Ana Maria     | Leon                    | <b>OTRO</b>                       | Constructora Almahue S.A.             |
| 1044 Seguridad        |                                      | Leonardo      | Diaz                    | <b>OTRO</b>                       | Constructora Almahue S.A.             |
| 1045 Comercial        | Director                             | Álvaro        | Sepúlveda Otaiza        | <b>Ingeniero Civil</b>            | Constructora Altius S.A.              |
| 1046 Finanzas         |                                      | Eduardo       | Puga John               |                                   | <b>Constructora Altius S.A.</b>       |
| 1047 Gerencia General | Gerente                              | <b>Matías</b> | <b>Burmester Cortés</b> | <b>Ingeniero Civil</b>            | Constructora Altius S.A.              |
| 1048 Comunicaciones   |                                      | Roberto       | Cea Miranda             | <b>OTRO</b>                       | <b>Constructora Altius S.A.</b>       |
| 1049 Marketing        |                                      |               |                         |                                   | <b>Constructora Altius S.A.</b>       |
| 1050 Recursos Humanos |                                      | Juan Carlos   | Ojeda                   | <b>OTRO</b>                       | <b>Constructora Altius S.A.</b>       |
| 1051 Seguridad        |                                      |               |                         |                                   | <b>Constructora Altius S.A.</b>       |
| 1052 Gerencia General | <b>Gerente General Corporativo</b>   | Cristián      | <b>Armas Morel</b>      | <b>Ingeniero Civil Industrial</b> | Constructora Armas Ltda.              |
| 1053 Finanzas         |                                      |               |                         |                                   | Constructora Armas Ltda.              |
| 1054 Comercial        | <b>Subgerente Comercial</b>          | Angela        | Soumastre Obrador       | <b>OTRO</b>                       | Constructora Armas Ltda.              |
| 1055 Comunicaciones   |                                      |               |                         |                                   | <b>Constructora Armas Itda</b>        |

*Tabla 2-16: Validación cargos empresas 1028-1055*

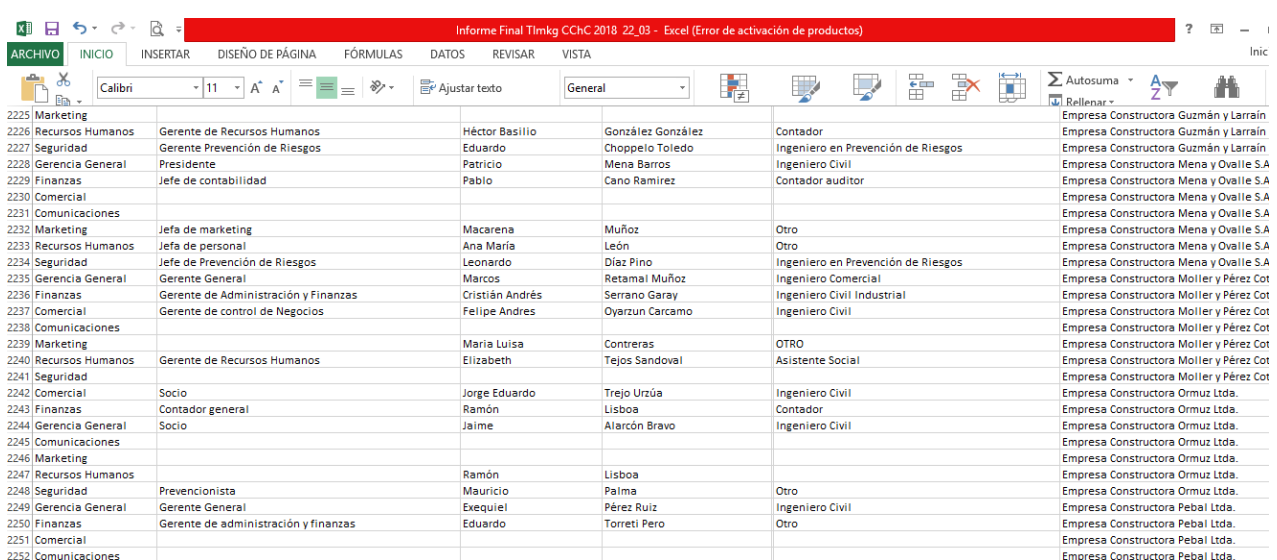

# *Tabla 2-17: Validación cargos empresas 2225-2252*

## *Fuente: Propia*

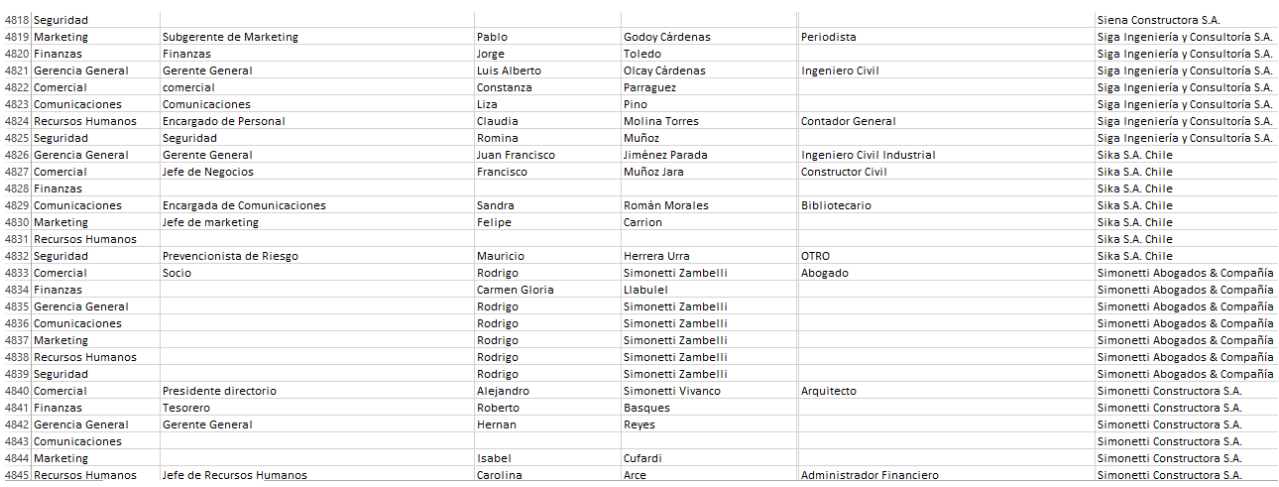

## *Tabla 2-18: Validación cargos empresas 4814-4845*

## *Fuente: Propia*

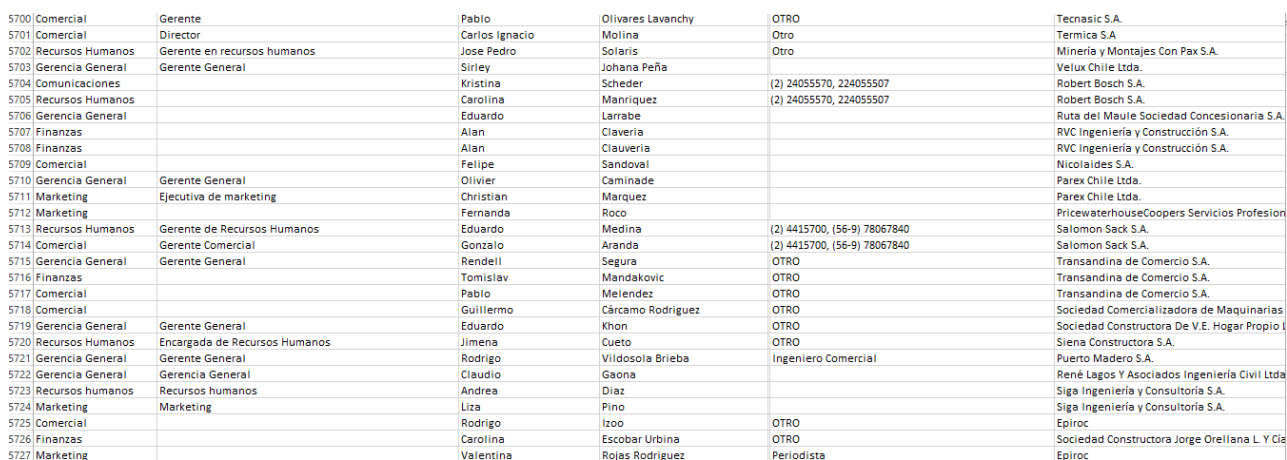

*Tabla 2-19: Validación cargos empresas 5700-5727*

#### <span id="page-44-0"></span>**2.3 Visita a terreno**

Como se menciona al principio de éste TT, tuve la opción de dirigirme a visitar una obra, a petición propia hacia el área de estudios para poder tener y fundamentar mis conocimientos teóricos aplicando habilidades prácticas.

Por parte de estudios se me comenta que cerca del lugar donde resido originalmente (V región), existe una empresa que se dedica a realizar obras viales para el SERVIU, la cual es socia de la cChc y me dan la oportunidad de ir como visitante.

Se me consulta mi disponibilidad para dirigirme a la obra como visitante y así poder ver en primera persona como es que se trabaja en obras viales y de reconstrucción, por lo cual acepto el poder dirigirme a dicha obra, la cual quedaba en la ciudad de La Calera, ciudad en la cual existe una importante inversión por parte del sistema público en temas de remodelación de calles, construcción de ciclo vías y veredas.

Durante aproximadamente 1 mes me dirigí a ésta obra a realizar visitas en días no continuos pero si tratando de ser un apoyo y no una simple visita. Me contacte al llegar a la obra con Don Armando, un arquitecto con una vasta experiencia en obras civiles desempeñándose como administrador de obra, quien acepta mis visitas. Me dirijo con él personalmente para poder apoyarlo en tareas necesarias para llevar a cabo la obra, por lo que Don Armando me da las siguientes funciones: Cubicar hormigón a partir del cálculo de áreas de los vanos, realizar un control de calidad realizando constantes mediciones para dar abasto a los mínimos requerimientos del SERVIU, registrar la llegada de material los días que esté presente en obra y hacer registros fotográficos de los avances y posibles errores o construcciones pocas prolijas.

Ésta visita a obra la tomo como una oportunidad de aplicar mis conocimientos constructivos, por lo cual aprovecho al máximo ser un aporte a la obra y así poder tener una pequeña pero importante experiencia en obra, en contacto con maestros y también aplicando conocimientos teóricos.

También me contacto en la obra con Don Juan Hernández, laboratorista de la empresa MARSS, encargado de realizar los ensayos de los hormigones que se emplean para su uso en soleras, veredas, ciclo vías y calzada. Don Juan me da distintos consejos a la hora de ser un responsable de obra, en torno a la obligación de usar siempre los materiales correspondientes y tener el listado de ensayos al día.

Y por último tomo contacto con Don Tyron Salgado, quien es el prevencionista de riesgos de la obra, quien me pide que entregue y verifique el correcto uso de los EPP a maestros. Agradezco el respaldo de las personas que me guiaron en esta obra y dieron su apoyo.

#### <span id="page-45-0"></span>**2.3.1 Datos preliminares**

A la hora de llegar a la obra conversando con Don Armando me dirige una pequeña introducción en temas de materiales que se ocupan para realizar la obra, la cual es exigencia de parte del SERVIU y de esto depende que la empresa que se adjudicó la licitación saque una nota que resalte y la ayude a ganar más licitaciones.

En temas de hormigones las exigencias son las siguientes:

- Hormigón Ht30 para los accesos vehiculares de los domicilios hacia la calzada.
- Hormigón Hft5 para la calzada de uso vehicular.
- Hormigón pobre de 4 sacos para el empalme de soleras.

En soleras se deben ocupar los siguientes tipos:

- Solera Tipo A: 100 x 30 x 16-12 cm. Precio unitario \$3450.
- Solera Tipo C: 100 x 25 x 10-8 cm. Precio unitario \$2658.
- Soleras radio 5, necesarias para las curvas de los codos de la calzada vehicular.

Destaca mencionar que desde la línea base sub rasante se debe excavar 40 cm para rellenar con 20 cm de base estabilizada (grava y arena compactada) y 20 cm de hormigón, sobre la cual, de ser necesario, va puesta la solera o en su defecto se deja el hormigón para rociar posteriormente con una membrana de fragüe de hormigón.

#### <span id="page-45-1"></span>**2.3.2 Cálculos y cubicaciones: Entradas vehiculares**

Dentro de la calle que contempla esta remodelación hay 10 cuadras a remodelar, partí calculando las áreas de las entradas vehiculares de todos los domicilios que entran dentro de la remodelación, las cuales tienen 2 partes, ya que cubre una parte la vereda y la otra parte la ciclo vía, las cuales usan distintos tipos de hormigón. Son 12 entradas vehiculares en total.

Se procede de parte mía con guincha en mano a medir las áreas necesarias para realizar una buena cubicación de material contemplando los m2 y m3, bajo la supervisión de Don Armando quien siempre estuvo con disposición a ayudarme y darme soporte a aprender técnicas y métodos para realizar cubicaciones de manera rápida y sencilla.

A continuación datos, fotos y tablillas Excel de dichas medidas a las entradas vehiculares de los domicilios beneficiados con la remodelación.

Eutrada  $= 25,456,3$ . 485 x 2,66 (vereda) .5,58 x 2, 25 / Gd<br>12,901 m<sup>2</sup> (v) + 12,555  $E$   $2 = 18,382 m2$ . 3,85 x1.98 (vered  $.5301293$  (cido)  $7623 \mu^2(v) + 10,759 \mu v(v)$ 

 $63 - 21.1545$  m<sup>2</sup> · S, 25 x1.97 (vereda)  $S_{1}302204$  (ccl<br>10, 3425 w2(v) + 10, 8/2 m2  $64 = 29,593$  m · 9, sox 1, 73 (vzle)  $6.45 \times 2.04$  (cido)<br>1935 m (v) + 13,158 m (c)  $55 - 20,26$  m . 6, 65 x 1, 68 (vere)<br>. 4, 70x 2,04 (c clo)  $11.172 w^{2}(v) + 9.588 w^{2}(i)$ 

*Figura 2-14: Entradas vehiculares 1 y 2 Figura 2-15: Entradas vehiculares 3 – 5*

 *Fuente: Propia Fuente: Propia*

| <b>AVANCES</b>                    |                               | <b>AVANCES</b>  |                                          |                |                 |
|-----------------------------------|-------------------------------|-----------------|------------------------------------------|----------------|-----------------|
| <b>CRUCE BALMACEDA - COCHRANE</b> |                               |                 | <b>CRUCE HUICI - BLANCO ENCALADA</b>     |                |                 |
| <b>TIPO</b>                       | <b>UNIDAD</b>                 | <b>CANTIDAD</b> | TIPO                                     | <b>UNIDAD</b>  | <b>CANTIDAD</b> |
| <b>ACCESOS VEHICULARES M2</b>     |                               |                 | 25,45 ACCESOS VEHICULARES M2             |                | 74,05           |
|                                   | <b>AVANCES</b>                |                 |                                          | <b>AVANCES</b> |                 |
|                                   | <b>CRUCE COCHRANE - HUICI</b> |                 | <b>CRUCE BLANCO ENCALADA - ESMERALDA</b> |                |                 |
| <b>TIPO</b>                       | <b>UNIDAD</b>                 | <b>CANTIDAD</b> | <b>TIPO</b>                              | <b>UNIDAD</b>  | <b>CANTIDAD</b> |
| <b>ACCESOS VEHICULARES M2</b>     |                               |                 | 89,88 ACCESOS VEHICULARES M2             |                | 82,83           |

*Tabla 2-20: Resumen de m2 entradas vehiculares*

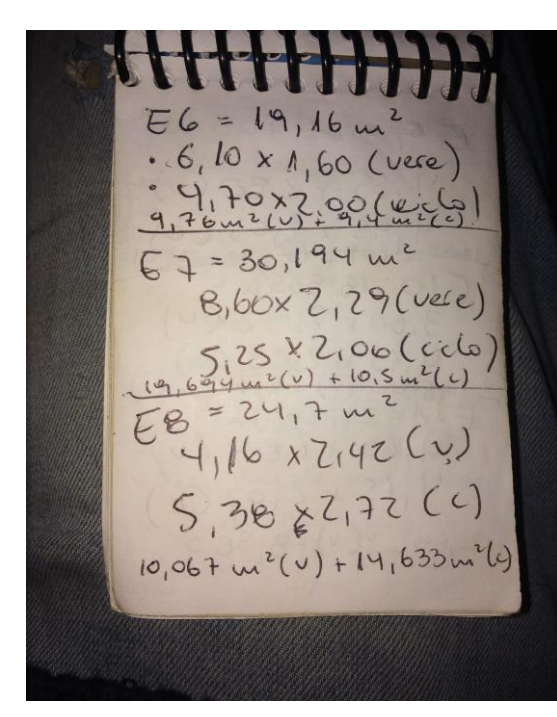

 $EQ = 22,788$  m 4,55 x 2,80 (v) 4,95 x 2,03 (c)  $E10 = 18,835$  m  $3,60x2,92(0)$  $1 = 21,263$  m<sup>2</sup>  $4,60 \times 2,80 (0)$  $4,15+2,02(c)$  $12,88$  us<sup>2</sup> (v) + 8,383

*Figura 2-16: Entradas vehiculares 6 – 8 Figura 2-17: Entradas vehiculares 9 -11 Fuente: Propia Fuente: Propia*

*Figura 2-18: Entrada vehicular 12 Fuente: Propia*

|                               | <b>AVANCES</b> |                  |                               | <b>AVANCES</b> |           |
|-------------------------------|----------------|------------------|-------------------------------|----------------|-----------|
| CUADRA ESMERALDA - 21 DE MAYO |                |                  | CUADRA 21 DE MAYO - SERRANO   |                |           |
| <b>TIPO</b>                   | IUNIDAD        | <b>ICANTIDAD</b> | TIPO                          | IUNIDAD        | ICANTIDAD |
| ACCESOS VEHICULARES IM2       |                |                  | 19,6 ACCESOS VEHICULARES   M2 |                | 98,4      |

*Tabla 2-21: Resumen de m2 entradas vehiculares 2 Fuente: Propia*

A modo de resumen y explicando los apuntes personales, las medidas finales para cálculo de hormigones son los siguientes: Entrada 1: 25.45 m2, entrada 2: 18.38 m2, entrada 3: 21.15 m2, entrada 4: 29.59 m2, entrada 5: 20.76 m2, entrada 6: 19.16 m2, entrada 7: 30.19 m2, entrada 8: 24.7 m2, entrada 9: 22.78 m2, entrada 10: 18.83 m2, entrada 11: 21.26 m2, entrada 12: 19.96 m2.

Las tablas corresponden a resúmenes de medidas por cuadras estudiadas, cabe destacar que la cantidad de entradas vehiculares varía según la cuadra estudiada.

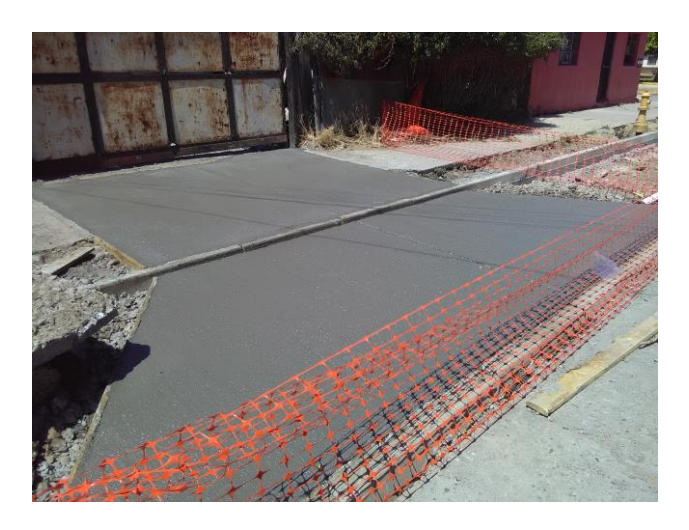

*Figura 2-19: Entrada vehicular recién terminada Fuente: Propia*

![](_page_48_Picture_0.jpeg)

*Figura 2-20: Entrada vehicular en estado seco Fuente: Propia*

Dentro de este tipo de trabajos suelen ocurrir eventos no deseados, como lo puede ser un mal movimiento del operador de máquinas o rizaduras del hormigón por efectos externos, clima o mala aplicación de membrana u hormigón.

![](_page_48_Picture_3.jpeg)

![](_page_48_Picture_4.jpeg)

*Figura 2-21: Entrada dañada por operario Figura 2-22: Entrada trizada Fuente: Propia Fuente: Propia*

![](_page_48_Picture_7.jpeg)

*Figura 2-23: Entradas vehiculares terminadas Fuente: Propia*

## <span id="page-49-0"></span>**2.3.3 Cálculos y cubicaciones: Soleras tipo A y C**

Como se explicó anteriormente, en cada cuadra van dos tipos de soleras, los tipo A y tipo C las cuales tienen distintas medidas, siendo estas últimas las más pequeñas.

![](_page_49_Picture_2.jpeg)

*Figura 2-24: Soleras A y C Fuente: Propia*

En la figura 2-24 se puede ver en comparación los tamaños de las soleras, siendo la izquierda las tipo A y la derecha tipo C, que delimitan la calzada, ciclo vía y vereda peatonal.

![](_page_49_Picture_5.jpeg)

![](_page_49_Figure_6.jpeg)

La solera siempre va instaladas previo el vertido de hormigón para la nueva calzada y las ciclo vías, unidas entre sí por lo que los maestros llamaban hormigón pobre de 4 sacos.

En la figura 2-26 se puede observar cómo se improvisa cuando hay obstáculos en el camino, y para evitar arrancar un árbol con la ayuda de un pequeño moldaje se vierte dicho hormigón para crear una solera improvisada que se adapta al árbol.

A continuación los resúmenes de los avances en obra, a partir de mediciones con una cinta métrica de 30 m de longitud.

![](_page_50_Picture_48.jpeg)

*Tabla 2-22: Avances totales soleras y accesos vehiculares*

*Fuente: Propia*

## <span id="page-50-0"></span>**2.3.4 Cálculos y cubicaciones: Calzada y acera**

Como modo de finalización de mi apoyo a ésta obra, me dedico a cubicar y analizar la construcción dentro de la calzada y acera, en donde observe desde la demolición de la calzada antigua con la ayuda de maquinarias, a la implementación de la nueva calzada con la llegada del camión concretero y los trabajos de los maestros para una óptima aplicación del material.

![](_page_50_Picture_6.jpeg)

*Figura 2-27: Demolición calzada Fuente: Propia*

![](_page_51_Picture_0.jpeg)

*Figura 2-28: Aplicación de hormigón para calzada Fuente: Propia*

En la figura 2-28 se observa como los maestros trabajan para una correcta aplicación del hormigón, además se observa el vibrador de inmersión en la parte inferior de la imagen, la cual se ocupa para retirar la mayor cantidad de aire ocluido en el hormigón y así evitar posibles roturas en el paño nuevo.

En ésta etapa de la construcción tuve participación en la remodelación de los codos de las cuadras, las cuales son de primera necesidad remodelarlas para así no obstruir por mucho tiempo el paso vehicular del sector, la cual cuenta con desviaciones de la movilización pública.

![](_page_51_Picture_4.jpeg)

![](_page_51_Picture_6.jpeg)

 *Figura 2-29: Paño terminado Figura 2-30: Remodelación vereda Fuente: Propia Fuente: Propia*

![](_page_52_Figure_0.jpeg)

*Tabla 2-23: Avances totales hormigón de calzada Fuente: Propia*

#### <span id="page-52-0"></span>**2.3.5 Datos extra**

Dentro de esta obra, la cual tomé como una gran oportunidad, se me dio otro tipo de trabajos y enseñanzas dentro de lo que es ser un encargado de control de calidad, rellenando cartillas de control de calidad y poseyendo también una cartilla para los ensayos de cada tipo de hormigón, los cuales los toma la empresa MARSS, con Don Juan Hernández como profesional responsable del área.

![](_page_52_Figure_4.jpeg)

*Tabla 2-24: Base cartilla control de calidad Fuente: Archivos obra Calera*

Dentro de la obra también tuve acceso a la revisión de planos, de los cuales tome mayor atención a los codos de las cuadras estudiadas, donde salen las mediciones básicas para realizar cubicación de materiales y también saber las distancias y parámetros para realizar demoliciones y aplicación de la nueva calzada, como también las medidas de la vereda y ciclo vías.

A continuación unas imágenes de los planos que tome mayor atención, que me sirvió para comprender a cabalidad la obra y saber las distancias requeridas por el SERVIU.

![](_page_53_Picture_0.jpeg)

*Figura 2-31: Planos 1 Fuente: Archivos obra Calera*

![](_page_53_Picture_2.jpeg)

 *Figura 2-32: Planos 2 Fuente: Archivos obra Calera*

![](_page_53_Picture_4.jpeg)

 *Figura 2-33: Planos 3 Fuente: Archivos obra Calera*

![](_page_53_Picture_6.jpeg)

*Figura 2-34: Planos 4 Fuente: Archivos obra Calera*

| JORGE SALINAS GUTIÉRREZ<br><b>INSP SERVIU</b>                                                                                              |                                                                                                    | FECHA<br><b>VERSIÓN</b>                                                                                                    | Pabrero de 2013                                                                                                    |
|----------------------------------------------------------------------------------------------------|----------------------------------------------------------------------------------------------------|----------------------------------------------------------------------------------------------------|----------------------------------------------------------------------------------------------------|
| <b>PO2015/V2</b><br>ENSAYO ELEMENTO                                                                                                    | <b>TIPO ENSAYO</b>                                                                                                    | <b>FRECUENCI</b>                                                                                                    | <b>DESERVACIONES</b>                                                                                                    |
| <b>Subrazante</b><br>Compactación                                                                                                    | Densided<br>Granulemetria, C.B.R.<br>Clasificación de suelos                                                                             | 1 cada 350 m2<br>1 muestra cada 250 m3                                                                                          | 95% minima de compactación<br>u 80 % Densidad relativa<br>Misimo 1 ensaye por cuadro                                       |
| Sub-base y base granular<br>Compactación                                                                                                   | Densidad<br>Granulometria, C.B.R.                                                                                                    | 1 cads 350 m2<br>1 musetra cada 250 m3                                                                                          | 95% Proctor Modification in Interno-<br>u 80 % Densided in allen<br>Minima 1 ensays por cuadra c pasaje<br>Da planta conce |
|                                                                                                    | Clasificación                                                                                                    | 1 musetra cada 250 m3                                                                                                    | da material<br>preparado en planta u obra                                                                                  |
| Hormigón                                                                                                    | Dosificación y análisis                                                                                                    | 1 per cada item o partida                                                                                                    |                                                                                                    |
| Calzadas                                                                                                    | Resistencia a Compresión<br>1 a 7 dias - 2 a 25 dias                                                                                     | 1 jungo cada 350 m2                                                                                                    | Minima 1 ensaya por cuadra o pasaje<br>5 Mpa mínimo a la flexotracción                                                     |
|                                                                                                    | Resistencia a Flexo tracción<br>2 a 7 diss - 2 a 28 diss<br>2 a 90 diss.                                                                 | 1 juego cada 700 m2                                                                                                    |                                                                                                    |
| Veredas, zarpes , badenes<br>comares, muros                                                                                                | Resistencia a Compresión<br>1 a 7 disk - 2 a 78 disk                                                                                     | 1 juego cada 500 m2<br>è per partida convenida<br>con el Inspector Berviu                                                       |                                                                                                    |
| <b>Astaltos</b>                                                                                                    | Diseño de mezcle<br>Dosificación y aculisis<br>Densided Marshall                                                                         | 1 per cada cambio de material                                                                                                   | Con identification de la obra                                                                                              |
| Compactación                                                                                                    |                                                                                                    | 1 por ceda 500 m2<br>min. una por calle o pasaje                                                                                | máxima compactación 102%<br>minima compactación 97%                                                                        |
| Testigos                                                                                                    | <b>Hormigón</b><br>espesor, resitencia compresión,<br>resistencia a la flexotracción<br><b>Astalto</b><br>densidad, contenido de asfalto | 1 cada 500 m2 de<br>caizada<br>1 cada 500 m2 de<br>calzada                                                                      | Minimo 1 ensays por cuadra o pasaje<br>Minimo 1 ensaye por cuadra o pasaje                                                 |
|                                                                                                    | espesor, granulometria<br>Veredas                                                                                                    | 1cada 1000 m2 de veredas                                                                                                    | Con un mínimo 2 por obra                                                                                                   |
| Lisura                                                                                                    | <b>Hi-Low</b>                                                                                                    | En pasajes, según requerimiento de la<br>Otros, según<br>ITO.<br>especificaciones Técnicas                                      | Según tabla 5.11.6.5<br>del código de Normas<br>minvu, versión 2008<br>diferencias debe ser menor a 5 mm                   |
| <b>Soleras</b><br>Tipo A y Tipo C                                                                                                    | Certificados del proveedor a la fecha de ejecución del contrato<br>1 ensaye de obra: 1 juego de la partida ( 2 impacto - 1 Flexión)      | mínimo 1 juego cada 500 unidades ó 500 metros lineales intaladas en obra                                                        |                                                                                                    |
| <b>Tubos de Aguas Iluvias</b><br>Rellenos Tuberías Aguas Lluvias                                                                           | Certificado Proveedor Máximo 6 meses<br>Compactación al 95% DMCS                                                                         | Un ensaye de compactación por capa                                                                                              |                                                                                                    |
| Muros de Hormigón armado<br>Hormigón                                                                                                    | Compactación al 95% DMCS<br>Resistencia compresión                                                                                       | 1 por capa de 20 cms. De espesor<br>3 ensayes cada 50 m3 con un mínimo de 1 ensaye de 3 probetas por<br>muro o elemento de H.A. |                                                                                                    |
| Otros ensayes no contemplados<br>en esta cartilla y señalados en<br>Especificaciones Técnicas deberán definirse<br>con el Inspector Serviu |                                                                                                    |                                                                                                    |                                                                                                    |

*Figura 2-35: Ensayos mínimos para obra de pavimentación Fuente: Archivos obra Calera*

#### <span id="page-55-0"></span>**2.5 Participación en seminarios**

Dentro del desarrollo de mi pasantía tuve la oportunidad de participar en 2 seminarios importantes dentro del gremio de la cChc, en donde eran invitados altos cargos de las empresas socias del gremio, directorios y gerencias, los cuales eran instruidos en temas de prevención de riesgos y salud laboral.

Tuve la oportunidad de escuchar a grandes expositores quienes en su vida laboral han desarrollado un legado bastante importante, participando en grandes proyectos y llevando a cabo una responsabilidad profesional destacable, los cuales compartían sus experiencias y consejos a todos los participantes de estos seminarios y dado a esto me di cuenta de la importancia de muchos puntos dentro de la prevención de riesgos, además que siempre se impartían las charlas con el enfoque de desarrollar una prevención desde los altos cargos hacia los más bajos, dejando en claro que es tarea de todos prevenir accidentes.

#### <span id="page-55-1"></span>**2.5.1 Seminario "El arte de lo posible hacia el cero accidente fatal"**

El primer seminario que participé fue dedicado a los directivos empresarios de las empresas más grandes del gremio, en donde se impartió con expositores que tenían la obligación de compartir una mirada hacia el desafío de llegar al cero accidente fatal en Chile, realizando cambios en base a la cultura que tienen los empresarios en la estrategia de negocios, la cual debe realizarse en torno a la seguridad laboral estratégica, la cual al llevarse a cabo demuestra un compromiso sobre la prevención de accidentes, tomando liderazgo y creando ética empresarial, con la idea que éstas acciones se vean repetidas en las prácticas de las diversas empresas constructoras de Chile.

Como expositor fue invitado Don Marcos Singer, Ingeniero Civil Industrial y M.A en ciencias de la ingeniería de la Universidad Católica de Chile, PhD. en Investigación Operativa de la Columbia University de EEUU, quien impartió una exhibición interesante sobre estrategias de cero fatalidad enfocada a la cultura, definir cambios culturales en fases, aplicar instrumentos y como es que la cChc debe liderar en ámbitos de seguridad para cumplir objetivos.

Dio datos bastante interesantes, dejando a la rama de la construcción en Chile con la segunda tasa más alta de accidentabilidad y accidentes fatales, siendo superada solo por el área de la minería, calculándolos proporcionalmente.

![](_page_56_Picture_49.jpeg)

Fuente: Marshall, P., Hirmas, A., Singer, M. 2017. Heinrich's Pyramid and Occupational Safety: A Statistical Validation Methodology. Safety Science

![](_page_56_Figure_2.jpeg)

Si bien la tasa de accidentes en la construcción ha ido en una notable baja, la tasa de mortalidad en los accidentes se ha mantenido sin subidas ni bajas a lo largo de los años, lo cual demuestra que si bien se notan mejoras, hay mucho trabajo y compromisos por cumplir para resguardar la vida de los trabajadores en Chile.

![](_page_56_Figure_4.jpeg)

*Figura 2-37: Tasa de accidentes en una década en Chile Fuente: Archivos cChc*

Sin dudas y como conclusión a esta primera etapa del seminario es que la prevención debe pasar desde los empresarios a ejecutivos, de supervisores a trabajadores. Pero como se puede apreciar a continuación, la inversión en temas de seguridad en Chile no es aceptable.

![](_page_57_Figure_1.jpeg)

*Figura 2-38: Inversión en seguridad países OCDE Fuente: Archivos cChc*

![](_page_57_Figure_3.jpeg)

*Figura 2-39: Índices de accidentes fatales empresas socias cChc Fuente: Archivos cChc*

![](_page_58_Figure_0.jpeg)

GRÁFICO 2: DISTRIBUCIÓN DE

*Figura 2-40: Motivos de accidentes fatales Fuente: Archivos cChc*

Dentro de la segunda etapa del seminario expuso Don Cristian Moraga, Gerente general de la Mutual de Seguridad, quien expuso temas relevantes dentro de la prevención de riesgos, en donde dio puntos importantes y también ejemplificó con casos reales de accidentes fatales en Chile por cumpla de negligencias por parte de los supervisores a cargo.

Dentro de la exposición de Don Cristian, personalmente destaco las "7 reglas de oro" a la cual dio renombre Don Cristian siendo éstas importantes para llevar a cabo una prevención responsable.

![](_page_58_Figure_4.jpeg)

*Figura 2-41: 7 reglas de oro Fuente: Archivos cChc*

#### Reglas:

1.- El compromiso parte desde tomar el liderazgo en el asunto y con ello ser responsable, dar el ejemplo y reaccionar a conductas negativas.

2.- Identificar los peligros y evaluar riesgos, controlar los accidentes y enfermedades de los trabajadores

3.- Elaborar y definir metas, difundir metas a todos los colaboradores, incluyendo contratistas. Realizar seguimiento para el cumplimiento de dichas metas, establecer incentivos y sancionar los peligros.

4.- Garantizar la seguridad, profesionales competentes en seguridad, asignar responsabilidades y asesorar con expertos.

5.- Velar por la salud y seguridad en todos los lugares laborales, usar maquinaria de manera responsable, realizar mantenimientos y proteger a los trabajadores ante agentes externos.

6.- Mejorar y desarrollar competencias, planificar capacitaciones para todos los trabajadores.

7.- Invertir y motivar al personal, que estén activos, recoge las ideas y felicitar los buenos comportamientos.

#### <span id="page-59-0"></span>**2.5.2 Seminario "Semana de la construcción: Cuadro de Honor 2018"**

Dicho seminario tuvo como principal tema la premiación de las diversas empresas que se destacaron en temas de seguridad laboral, en donde contemplan 0 accidentes fatales y una baja cantidad de accidentes leves o severos. Existen 3 categorías de premiación, 3,5 y 6 estrellas, siendo esta última el eslabón más alto de la premiación.

Dentro de las empresas que sacaron una premiación de 6 estrellas destacan cementos bio bio, Resiter, Vial y vives DSD, Finning Chile, EMIN, BECHTEL, ICEM, DORGAMBIDE, CONSTRUCTORA NOVA, entre otros.

En general, 58 empresas ganaron premio en categoría 4 estrellas, 46 empresas en categoría 5 estrellas y 19 categoría 6 estrellas.

Dentro de éste seminario se contó con la participación del expositor Don Lawrence Waterman Obe, quien es profesor de la escuela de ingeniería civil de la Universidad de Loughborough, UK. Da grandes aportes a la comunidad de la construcción, creando libros y artículos, por lo cual recibió una medalla de la institución de ingenieros civiles por la seguridad en la construcción, 1995 y en 2012.

Dentro de su currículo se puede destacar su participación como principal responsable de programas de infraestructura para los JJOO de Londres 2012, proyecto el cual recibió la distinción de ser el programa de construcción más seguro y saludable de Europa.

Dentro de su charla impartió diversos datos sobre la importancia de la seguridad en obra, de como él ha formado una vida en torno a la salud, seguridad y gestión ambiental, llamando a los empresarios a seguir sus pasos, a cuidar a sus profesionales y contratistas de manera responsable.

![](_page_60_Picture_2.jpeg)

*Figura 2-42: Escenario premiación Cuadro de Honor 2018 Fuente: Propia*

![](_page_60_Picture_4.jpeg)

*Figura 2-43: Recepción semana de la construcción 2018, Casa piedra Fuente: Propia*

#### <span id="page-61-0"></span>**2.4 Análisis final**

Ésta pasantía me lleno de experiencias diversas y conocimientos variados, desde cómo trabajar en área administrativa y llevar a cabo un buen rol como profesional de la construcción en obra, aprendí contrastes diversos a la hora de trabajar tanto en espacio laboral como el manejo con diversos profesionales y obreros.

#### <span id="page-61-1"></span>**2.4.1 Áreas de estudio aplicadas**

Sin lugar a dudas y gracias a los docentes de la universidad pude formarme como un futuro profesional y con la ayuda de instancias como éstas puedo ejercer y fomentar mi interés de aprender y aplicar conocimientos teóricos y habilidades blandas.

Dado a los diversos contrastes de mi pasantía pude ver la realidad en dos áreas que considero muy distintas pero complementarias. Al momento de buscar pasantía ya se aplican enseñanzas de la universidad, el ramo "Expresión y técnicas de búsqueda de empleo" me ayudó a realizar un currículum totalmente profesional y prepararme para una posible entrevista laboral que me abrió paso a entrar a la cChc a realizar mi pasantía universitaria, empresa con presencia nacional y con muchas áreas para estudiantes en práctica, ya que compartí experiencias con alumnos de carreras variadas, como lo son ingenieros industriales o diseñadores gráficos.

Sin dudas en la etapa administrativa de mi pasantía, ramos como "tecnología de la información" me ayudaron a tener un conocimiento computacional completo y totalmente útil a la hora de trabajar dentro de la casa central de la cChc, aplicando sin dificultades herramientas dentro de los programas que me fueron requeridos para realizar mis trabajos, programas Microsoft como Word o Excel. "Cultura y comunicación" un ramo que si bien no lo pareciera te ayuda a ser un profesional completo, en donde saber comunicarse y siendo empático con el compañero de trabajo sin importar su rango y trabajos que realiza te ayuda a ser mejor persona y con esto llevar una buena imagen con los demás compañeros, a la vez mostrando a los demás que con buen vocabulario y siendo empático los trabajos se realizan de manera más armoniosa e incluso más efectivamente.

Las ciencias básicas aplicadas me enseñaron a aplicar cálculos de manera prolija, los cuales si bien no son de una alta complejidad es muy importante realizarlos de manera minuciosa, evitando gastos innecesarios o una falta de material que sin duda te lleva a atrasar cualquier tipo de obra, gracias a ramos como "matemáticas", "física", "cubicaciones y presupuesto" me ayudaron a llevar a cabo mis trabajos prácticos de la manera correcta.

Nada sería lo mismo sin la toma de los talleres de "topografía" "tecnología de la madera" "Hormigón armado", dado a que te enseña el comportamiento de los materiales y además te genera un conocimiento del lenguaje constructivo, el cual te ayuda a llevar una conversación más amena con los maestros a la hora de hablar de la obra, además que también te ayuda a aprender más aun sobre el lenguaje que se usa en obra y a entender las diversas jergas que existen, además que personalmente me ayudó también a explicar muchos temas de construcción a los profesionales que operan en la casa central de la cChc.

"Dibujo técnico" y "dibujo de construcción" me ayudó a entender a cabalidad los planos interpretados dentro de la obra de Calera, los cuales Don Armando (Profesional responsable de la obra) me explicó y gracias a las enseñanzas de la universidad pude entender a cabalidad y sin problemas.

La especialidad escogida personalmente "instalaciones" me ayudó mucho y sobre todo en obra, debido a que también tuve visitas de profesionales de ESVAL con los cuales mantuve conversaciones sobre las redes que están en las excavaciones que realizaban los maestros y me enseñó también a tener mucho cuidado al momento de realizar trabajos, poner atención y siempre avisar a las empresas de redes al momento de comenzar una construcción.

Agradezco mucho el profesionalismo de todos los docentes de la universidad quienes me formaron y enseñaron los temas fundamentales para ser un profesional de la construcción, por lo cual espero seguir aprendiendo en mis futuras experiencias y trabajos.

#### <span id="page-62-0"></span>**2.4.2 Nuevos conocimientos**

Sin duda desarrollar habilidades blandas es importante, te enseña a ser una buena persona y a llevar una relación buena con los compañeros de trabajo, aprender ser una persona responsable y saber que la puntualidad es más que una virtud, es una demostración de respeto a los demás.

Ser solidario con los compañeros de trabajo, aprender que el trabajo en equipo se debe llevar a cabo con la mayor de la empatía y tener paciencia a la hora de trabajar te ayuda no solo a llevar a cabo el trabajo con buenos resultados sino que también a crear un buen ambiente laboral.

Saber que no todo es trabajo, somos humanos y tener momentos de esparcimiento es importante para no caer en el estrés laboral, oportunidades como salidas a comer o "after office" que crea vínculos y amistades con gente que sin duda está en la misma situación de uno, que quiere salir adelante en la sociedad y al mismo tiempo ser un aporte, y es que así uno se da cuenta de las diversas realidades que viven distintas personas las cuales sacan

adelante familias enteras y que sacrifica tiempo y sudor para llevar comida a la casa, te enseña a ponerte en los zapatos del otro y saber que cada persona tiene una lucha interna.

Espero poder nutrirme a lo largo de mi vida de experiencias como éstas, conversar con los demás y entender que todos somos humanos, que los errores son frecuentes pero lo importante es saber enseñar y llevarle el paso a los demás, saber aprender con humildad del que más sabe y nunca llegar a un trabajo creyéndose el que se las sabe todas. La humildad pareciera que falta en mucha gente, pero enseñarlo y aplicar demuestra al resto que trabajar y al mismo tiempo aprender es posible, solo hay que abrir la mente a nuevos conocimientos y nunca cerrarse con las ideas propias, errar es humano y todos, incluyéndome, podemos errar, lo importante es aprender.

Agradecer, ser una persona educada y nunca dejar de aprender son formas de crecer como humano, una forma de madurar y de ver la vida con otros ojos. Al ser profesional cambias tu estilo de vida, ser responsable y tener horarios que a veces a primer golpe es difícil aplicar pero con constancia y actitud todo lo que nos propongamos es posible, solo hay que creer en uno mismo, creer en las capacidades que tenemos y saber también nuestros límites, los cuales quizás a principio no se conocen, pero el camino de la vida va enseñando. Sin duda la mejor escuela es la vida.

#### <span id="page-64-0"></span>**CONCLUSION**

Sin lugar a dudas, mi última pasantía profesional fue una oportunidad de nutrirme de experiencias profesionales muy variadas, en donde por un momento pasé a trabajar netamente en área administrativa, hablando y trabajando a la par con gerencias y a la vez con empresas constructoras, ayudando a realizar consultorías y también a apoyar en las metas que como gerencia se proponen. Serví y ayudé a mucha gente para que tengan un conocimiento completo y concreto sobre temas de la construcción que me parecieron importantes para enseñar. Pude realizar toma de decisiones, ver prioridades y enseñar y a la vez aprender.

Además de todo, pude gracias a constancia propia obtener una oportunidad de visitar y apoyar en una obra de construcción, siendo encargado de control de calidad y también apoyando en temas de cubicación de materiales y seguimiento de avances, gracias a la voluntad y confianza depositadas en mi por parte del administrador de obras. Sin dudas me lleno de experiencia y de enseñanzas sobre lo que es estar en obra, interpretar planos, trabajar con maestros, dando estados de avances y apoyando en otros temas que en éste trabajo no fueron mencionados, como el llenado de carpeta de obra o la recepción de diversos entes públicos, como fiscalizadores del SERVIU o laboratoristas.

Vi en primera persona las 2 caras de la moneda, trabaje desde la comodidad de un escritorio como bajo un intenso sol, aprendiendo y ayudando a la vez, abriéndome a conocimientos y demostrando respeto, como también haciéndome respetar. Sin dudas para mí esta pasantía me lleno de conocimientos y sin dudas me guio a cumplir mi objetivo.

Mis objetivos personales sin duda que los lleve a cabo y cumplí a cabalidad, me ayudo a vivir la experiencia en diversas áreas de trabajo, me abrió los ojos a futuro y me enseñó a tratar con maestros y profesionales, conociendo un poco de cada ser que trabaja en conjunto para llevar a cabo una tarea, la cual puede beneficiar a un ente privado o bien a toda una comunidad. Me lleva a tener prioridades en la vida, a saber que un profesional de la construcción puede tener el deber y privilegio de hacer la vida de una comunidad más llevadera, de cambiar la vida de millones de personas, de poder tender la mano al que más necesita y también a crecer como persona, madurar y saber lo que es llevar a cabo duras tareas.

Deseo en un futuro nutrirme de más experiencias, que la vida me dé la oportunidad de trabajar y aprender de mi compañero, de poder enseñar y en un futuro ser un profesional completo, cambiando la vida de miles de personas y dejar mi marca en este mundo.

*Seguridad en la construcción:* Yo creo que lo que más me inculcó como institución la cChc fue la importancia de la seguridad y la responsabilidad laboral que hay que tomar para evitar accidentes y catástrofes que puedan dar de baja a algún trabajador, saber que cada persona tiene consigo mismo una familia que la espera cada día y de quien, en algunos casos, dependen para el sustento de la casa.

Es importante cumplir con reglamentos y estar atentos a que los maestros y supervisores cumplan con sus responsabilidades a la hora de la seguridad, que sepan que no es un tema para tontos. La idea es que cada persona que trabaja en el mundo de la construcción le tome importancia a la materia de la seguridad, que se deje de ver como una muestra de debilidad o de falta de experiencia, dado a que los accidentes pueden ocurrir en cualquier momento y sin importar los años de experiencia cada quien está arriesgándose a involucrarse en un accidente laboral. Que los altos mandos sean quienes se interesen por la seguridad es pieza clave para que exista un cambio en una institución, en donde los conocimientos y deberes se pasen de eslabón a eslabón siempre con responsabilidad y altura de miras para aplicar.

*Control de calidad en la construcción:* En la visita a terreno me di cuenta de la importancia que tiene para una obra contar con un profesional que esté constantemente con los maestros en los avances, chequeando que este todo a medida y que se cumplan las normas y posibles requerimientos especiales dentro de una obra, sobre todo si la empresa se dedica a ganar licitaciones de entidades públicas como lo son el MOP o el SERVIU, entidades las cuales califican a las empresas según los resultados de sus obras, las cuales pueden recibir pésimas notas si no se construye al pie de la letra de las especificaciones técnicas, derivando a la empresa a tener una categorización muy baja y obligándola a cobrar de manera económica para ganarse licitaciones, lo cual conlleva a peores sueldos y ganancias bajas, arriesgándose a mayores pérdidas debido a la gran cantidad de imprevistos que tiene el mundo de la construcción.

No se puede ahorrar con materiales de baja calidad, los cuales tengan una baja vida útil que perjudiquen el correcto uso y mantenimiento de la obra requerida, sea privada o pública. Un profesional que se dedica a realizar control de calidad en la obra tiene que saber a cabalidad el desarrollo de la obra y los procesos requeridos para llevarlo a cabo, como también contar con empatía y saber tratar con maestros u otros profesionales, saber guiar y también recibir aprendizaje. Sin duda es un pilar fundamental a la hora de llevar a cabo una obra de manera exitosa y pulcramente.

# <span id="page-66-0"></span>**BIBLIOGRAFÍA**

- **<http://www.cchc.cl/>**
- **<https://www.mutual.cl/>**
- **<http://www.7reglasdeoro.cl/>**
- **<http://conecta.cchc.cl/login>**
- **[https://unstats.un.org/unsd/publication/seriesm/seriesm\\_4rev4s.pdf](https://unstats.un.org/unsd/publication/seriesm/seriesm_4rev4s.pdf)**
- **[https://www.thenbs.com/news/uniclass-2015-a-universal-classification-](https://www.thenbs.com/news/uniclass-2015-a-universal-classification-system-for-the-construction-industry)**

**[system-for-the-construction-industry](https://www.thenbs.com/news/uniclass-2015-a-universal-classification-system-for-the-construction-industry)**

- **<https://www.mop.cl/>**
- **<http://serviuvalparaiso.minvu.gob.cl/>**
- **https://www.msci.com/gics**